## Physik 3 für Informatik

## Einfuhrung in die Digitalelektronik ¨

für den Studiengang Informatik im Fachbereich 2 - Informatik und Ingenieurwissenschaften

der Fachhochschule Frankfurt am Main

Prof. Dr. Erik Jacobson

Wintersemester 2001/2002 Belegnummer 06 1301

## **Kapitel 1**

# **Grundlagen der Digitalelektronik**

## **1.1 Boole'sche Algebra**

## **1.1.1 Definition**

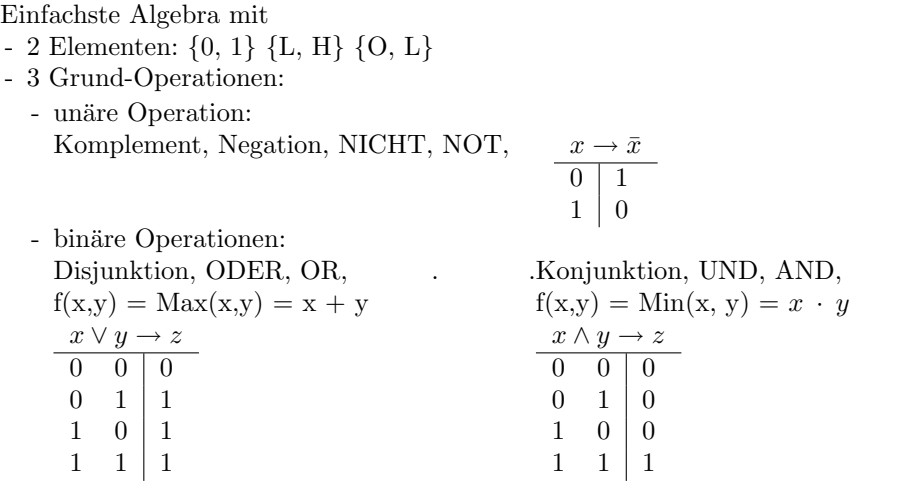

- Zusammengesetzte binäre Operationen (2 Beispiele):

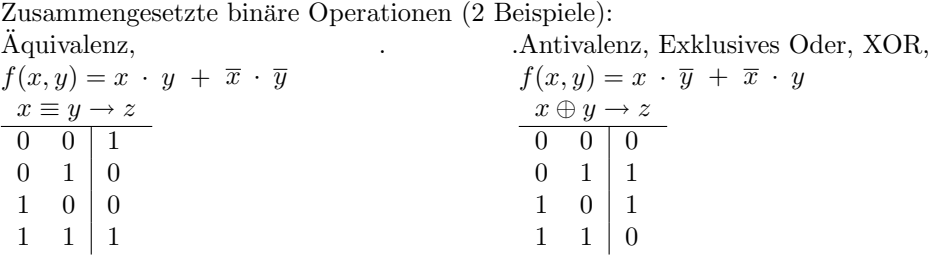

### **Gesetze der Boole'schen Algebra:**

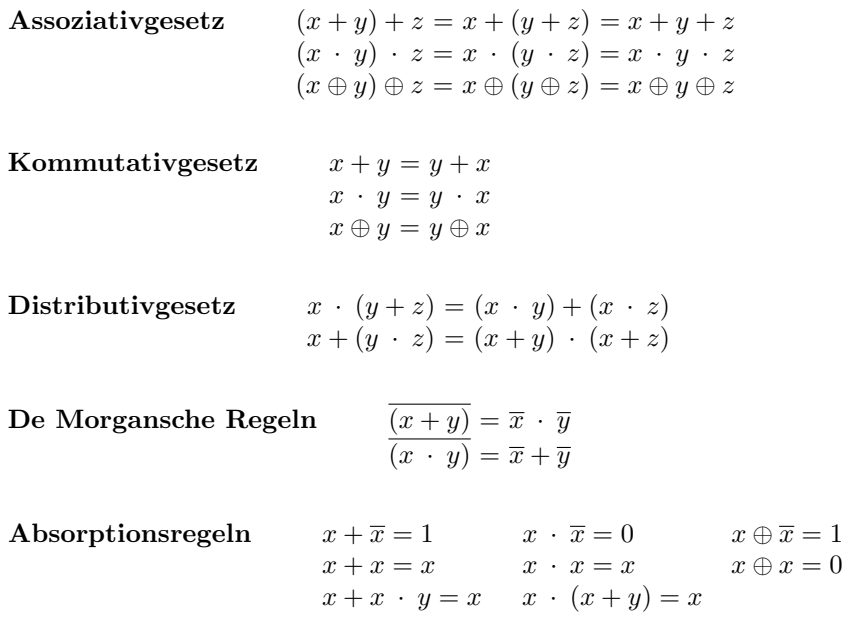

## **Neutrale Elemente**

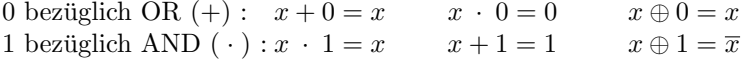

## **1.1.2 Boole'sche Funktionen**

Abbildung von *m* logischen Werten auf *n* logische Werte

 $B^m \to B^n$  mit  $B = \{0, 1\}$ 

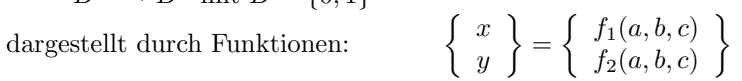

oder durch Wertetabellen,

zum Beispiel:

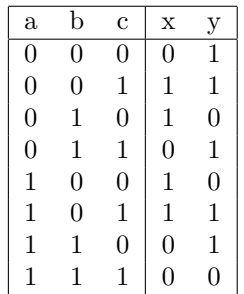

## **1.1.3 Normalformen**

Erstellung von Boole'schen Funktionen aus Wertetabellen.

Vollständige Normalformen enthalten in allen Funktionstermen alle Variablen (oder deren Inverse). Sie können meist unter Anwendung der Gesetze der Boole'schen Algebra oder mit Hilfe von KV-Diagrammen zu kompakten (reduzierten) Normalformen vereinfacht werden.

#### **1.1.3.1 Disjunktive Normalform**

#### **DNF (Min-Terme)**

- Tabellenzeilen mit Funktionswert '1' liefern einen Funktionsterm (Min-Term)
- Funktionsterme werden aus den Eingangsvariablen mit UND verknüpft
- alle Funktionsterme werden mit ODER verknüpft
- DNF  $= \sum \prod x_i$  (Summe von Produkten)

#### **1.1.3.2 Konjunktive Normalform**

#### **KNF (Max-Terme)**

- Tabellenzeilen mit Funktionswert '0' liefern einen Funktionsterm (Max-Term)
- Funktionsterme werden aus den invertierten Eingangsvariablen mit ODER verknüpft
- $-$  alle Funktionsterme werden mit UND verknüpft
- KNF =  $\Pi\Sigma\overline{x_i}$  (Produkt über Summen)

#### **1.1.3.3 Beispiel**

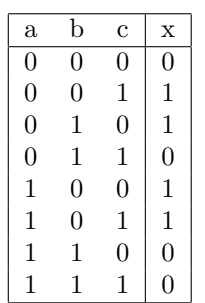

. .Disjunktive Normalform:  $x = \bar{a} \cdot \bar{b} \cdot c + \bar{a} \cdot b \cdot \bar{c} + a \cdot \bar{b} \cdot \bar{c} + a \cdot \bar{b} \cdot c$  (vollständige DNF)  $x = \bar{a} \cdot b \cdot \bar{c} + \bar{b} \cdot c + a \cdot \bar{b} \cdot \bar{c}$  (reduzierte DNF) (Absorption von  $(a + \bar{a}) = 1$ ) oder  $x = \bar{a} \cdot b \cdot \bar{c} + a \cdot \bar{b} + \bar{a} \cdot \bar{b} \cdot c$  (reduzierte DNF) (Absorption von  $(c + \bar{c}) = 1$ ) oder (nach Verdopplung von  $a \cdot \bar{b} \cdot c$ )  $x = a \cdot \overline{b} \cdot c + \overline{a} \cdot \overline{b} \cdot c + \overline{a} \cdot b \cdot \overline{c} + a \cdot \overline{b} \cdot \overline{c} + a \cdot \overline{b} \cdot c$  $x = \overline{b} \cdot c + \overline{a} \cdot b \cdot \overline{c} + a \cdot \overline{b}$ 

Konjunktive Normalform:  $x = (a + b + c) \cdot (a + \bar{b} + \bar{c}) \cdot (\bar{a} + \bar{b} + c) \cdot (\bar{a} + \bar{b} + \bar{c})$ 

## **1.1.4 Karnaugh-Veitch-Diagramme (KV-Diagramme)**

Erstellung von Minimalen Disjunktiven Normalformen (MDNF) in vier Schritten:

a) Erstellung des KV-Diagrammrahmens nach folgender Regel:

| Die (n) Variablen werden paarweise     |                  | $x_3$                    |                                       | $x_3$                                            |                                                      |
|----------------------------------------|------------------|--------------------------|---------------------------------------|--------------------------------------------------|------------------------------------------------------|
| mit ihrer Negation in Spalten und      |                  | $x_1$                    | $\overline{x_1}$                      | $\overline{x_1}$                                 | $x_1$                                                |
| Zeilen einer Matrix angeordnet der-    | x <sub>2</sub>   | $x_1 x_2 x_3$            | $\overline{x_1} x_2 x_3$              | $\overline{x_1}\,x_2\,\overline{x_3}$            | $x_1 x_2 \overline{x_3}$                             |
| art, daß Quadrate (falls n gerade ist) | $\overline{x_2}$ | $x_1 \overline{x_2} x_3$ | $\overline{x_1}\,\overline{x_2}\,x_3$ | $\overline{x_1}\,\overline{x_2}\,\overline{x_3}$ | $\left  x_1\,\overline{x_2}\,\overline{x_3} \right $ |
| oder Rechtecke (falls n ungerade ist)  |                  |                          |                                       |                                                  |                                                      |

entstehen, deren Felder eindeutig einer Variablenkombination zugeordnet sind. Es ist zu beachten, daß benachbarte Felder sich in der Negation von nur einer Variablen unterscheiden.

b) Eintragen der Funktionswerte in den Rahmen

c) Umschließen von benachbarten Feldern, die eine "1" enthalten, zu Rechtecken möglichst großer Seitenlängen in Schritten von 1, 2, 4 ... Einheiten (dabei sind auch Felder einzuschließen, die - einer Torus-Topologie entsprechend - an der gegenüberliegenden Seite liegen).

d) Jedes der gefundenen Rechtecke stellt den Konjuktionsterm seiner beiden Seiten dar. Die Disjunktion dieser Terme ergibt die gesuchte minimale Funktion.

**Beispiel**

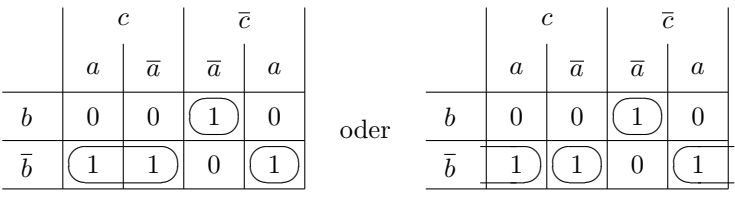

Bild b1p02c

 $x = \bar{a} \cdot b \cdot \bar{c} + \bar{b} \cdot c + a \cdot \bar{b} \cdot \bar{c}$  oder  $x = \bar{a} \cdot b \cdot \bar{c} + a \cdot \bar{b} + \bar{a} \cdot \bar{b} \cdot c$ ergibt zusammen

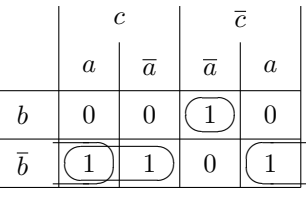

Bild b1p02b

 $x = \overline{a} \cdot b \cdot \overline{c} + \overline{b} \cdot c + a \cdot \overline{b}$ 

## **1.2 Elektrotechnische Grundlagen**

## **1.2.1 Zweipole**

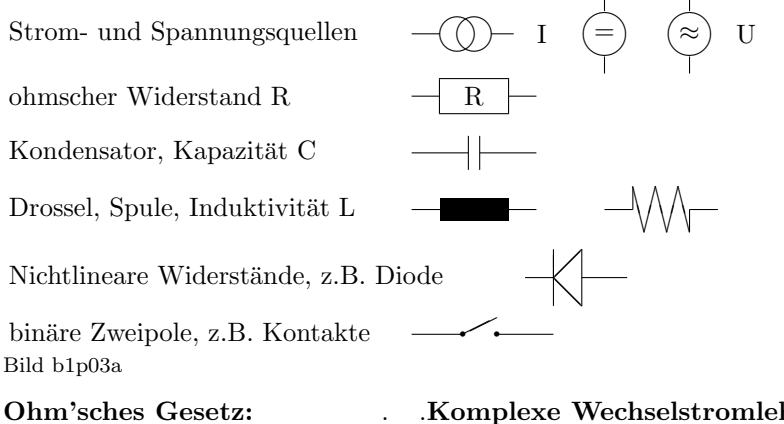

 $U = I \cdot R$ 

. .**Komplexe Wechselstromlehre**

✖✕

Bild b1p03

❄

 $U_0$ 

 $\tilde{U} = \tilde{I} \cdot \tilde{R}$  mit  $\tilde{R} \in \{R, R_C = \frac{1}{i\omega C}, R_L = I\omega L\}$  $\tilde{U} = \hat{U} \cdot e^{i\omega t}$  und  $\tilde{I} = \hat{I} \cdot e^{i\omega t}$ 

 $\overrightarrow{R_1}$   $\overrightarrow{P_1}$ 

 $\overline{R_3}$   $\overline{+}$   $\overline{+}$ 

*R*<sup>2</sup>

❄

 $M_1$   $|R_2|$   $M_2$ 

 $K_1$ 

s

 $K<sub>2</sub>$ 

 $R<sub>4</sub>$ 

*R*<sup>6</sup>

*R*<sup>5</sup>

#### **Multipole**

Verknüpfungen von Zweipolen zu Multipolen mit.. Maschen (M) mit Knoten (K). (Jeder Knoten kann als Pol betrachtet werden)  $\overline{\phantom{a}}$ 

#### **Kirchhoffsche Regeln:**

**Maschenregel:**  $\sum U_i = 0$ **Knotenregel:**  $\sum I_j = 0$ 

**Vierpole** Eingang:  $U_1, I_1$ Ausgang:  $U_2, I_2$ **Ubertragungsfunktion: ¨**  $\tilde{H}=\tilde{U}_2/\tilde{\bar{U}}_1=\tilde{H}(\omega)$ 

**Darstellung** durch –**Ortskurve** in der komplexen Zahlenebene –**Bodediagramme** −**Bodedlagramme**<br>für den Betrag *H(ω) = √Re H<sup>2</sup> + Im H<sup>2</sup>*  **Beispiel:**  $\overline{\hspace{1cm}}$   $\overline{\hspace{1cm}}$  ❜  $R \t L \t \doteq\nc$  $\begin{array}{c} \begin{array}{c} \hline 1 \\ \hline \end{array} \\ \hline \end{array}$ *I*1  $U_1$  **R**  $L \rightleftharpoons C$   $U_2$  $\stackrel{12}{\rightarrow}$ *I*2

Bild b1p03b

und den Phasenwinkel  $tan\varphi = Im H/Re H$ .  $U_2/U_1 = 1/(1 - \omega^2 LC + i\omega RC)$ 

## **1.2.2 Schalter**

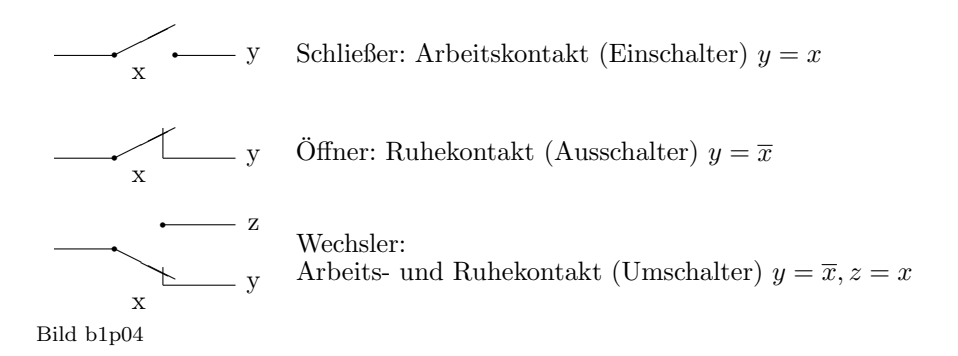

## 1.2.3 Verknüpfungen

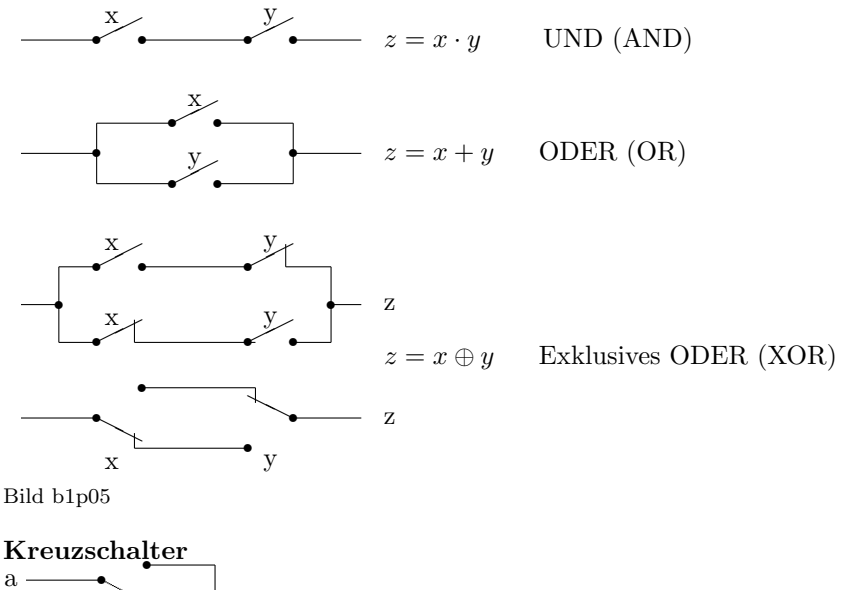

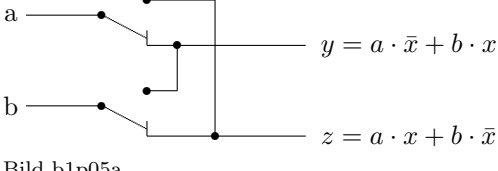

Bild b1p05a

## **1.2.4 Relais**

a) Passive Relaisschaltungen:

x  

$$
y = \overline{x} = \begin{cases} \infty & \Omega \text{ für } I_x = 0 \\ 0 & \Omega \text{ für } I_x > I_0 \end{cases}
$$

Bild b1p06

Die Ausgangsgrößen (Durchlaßwiderstände  $R_y$ ) entsprechen nicht den Eingangsgrößen  $(S$ tröme  $I_x)$ 

b) Aktive Schaltungen benötigen eine Hilfsspannung ( $V_{cc}$ ) und haben die gleichen Eingangs- und Ausgangsgrößen  $(U_x, U_y)$ .

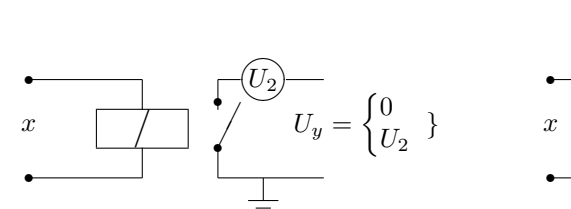

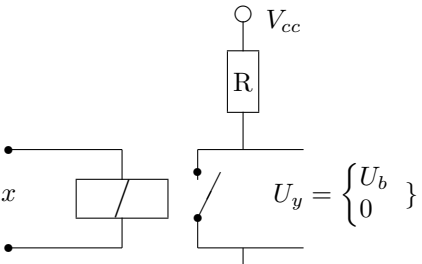

aktive Relaisschaltung Bild b1p06a

aktive Relaisschaltung (invertierend)

#### **1.2.5 Transistoren**

a) Transistoren als Vierpole (z.B. in Emitterschaltung):

 $I_1 = Y_{11} \cdot U_1 + Y_{12} \cdot U_2$  $I_2 = Y_{21} \cdot U_1 + Y_{22} \cdot U_2$ . Eingangswiderstand  $R_{in} = 1/Y_{11}$  (groß) Steilheit  $S = Y_{21}$  (Verstärkung)  $Y_{12}$  ≈ 0  $Y_{22} \approx 0$ Mit Vektoren und Matrizen:

 $\vec{I} = \hat{Y} \cdot \vec{U}$  oder  $\vec{U} = \hat{H} \cdot \vec{I}$ 

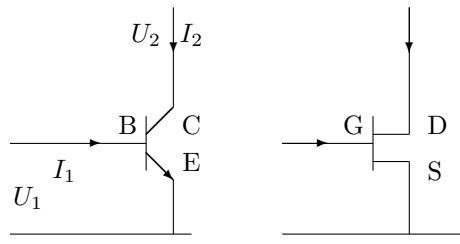

NPN-Transistor:  $C =$  Collektor  $E =$  Emitter  $B =$ Basis FET (verallgemeinert):

 $D = Drain$ 

. .

- $S = Source$
- $G =$ Gate

Bild b1p07

b) Feld-Effekt-Transistoren (FET) besonders kleine Eingangsströme  $(I_1 \approx 0)$  c) Aktive Schaltung (Analogverstärker) Einstufiger Verstärker (invertierend)

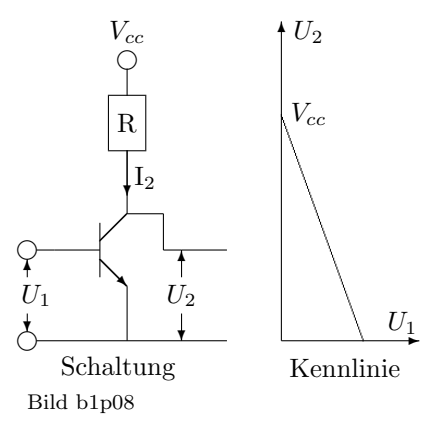

 $U_2 = V_{cc} - I_2 R \text{ mit } I_2 = Y_{21} U_1 + 0$  $U_2 = V_{cc} - RS U_1$ 

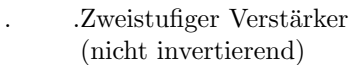

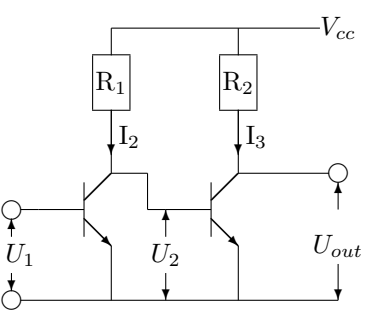

Bild b1p08a

$$
U_{out} = V_{cc} - I_3 R_2 \text{ mit } I_3 = Y_{21} U_2 + 0
$$
  
\n
$$
U_2 = V_{cc} - I_2 R_1 \text{ mit } I_2 = Y_{21} U_1 + 0
$$
  
\n
$$
U_{out} = V_{cc} (1 - R_1 Y_{21}) + R_1 R_2 Y_{21}^2 U_1
$$
  
\n
$$
U_{out} = V_{cc} (1 - RS) + RS^2 \cdot U_1
$$
  
\n(linear Verstärkung)

## **1.2.6 Schalttransistoren**

Sättigungsbetrieb in 2 Zuständen:  $(I_2 = 0 \text{ und } U_2 = 0)$ . Vorzugsweise mit FET wegen höherer Schaltgeschwindigkeit.

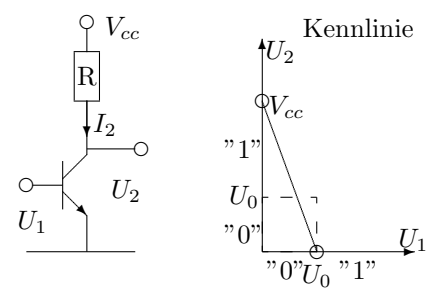

Bild b1p07a

## **1.3 Logische Schaltungen**

## **1.3.1 Elementare logische Schaltungen**

Aus FETs

#### **1.3.1.1 Inverter (NOT)**

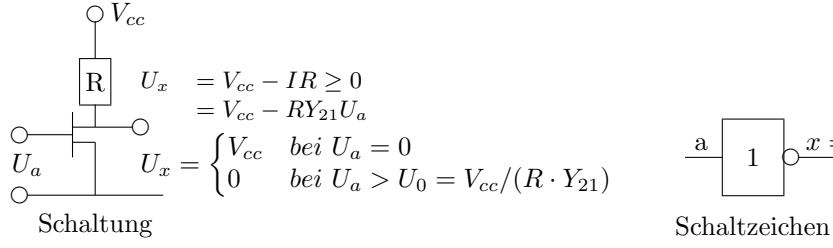

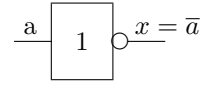

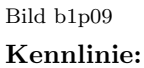

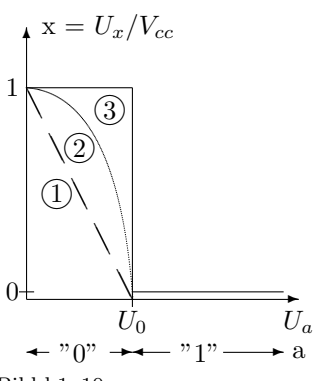

Bild b1p10

Ausgangswert (x) in Abhängigkeit vom Eingangswert (a)

- 1: bei linearer Verstärkung
- 2: bei Berücksichtigung von Nichtlinearitäten und Schwellspannungen
- 3: idealisierter Verlauf für binäre Ein- und Ausgangsvariablen  $(a, x)$

## **1.3.1.2 Zweistellige Gatter**

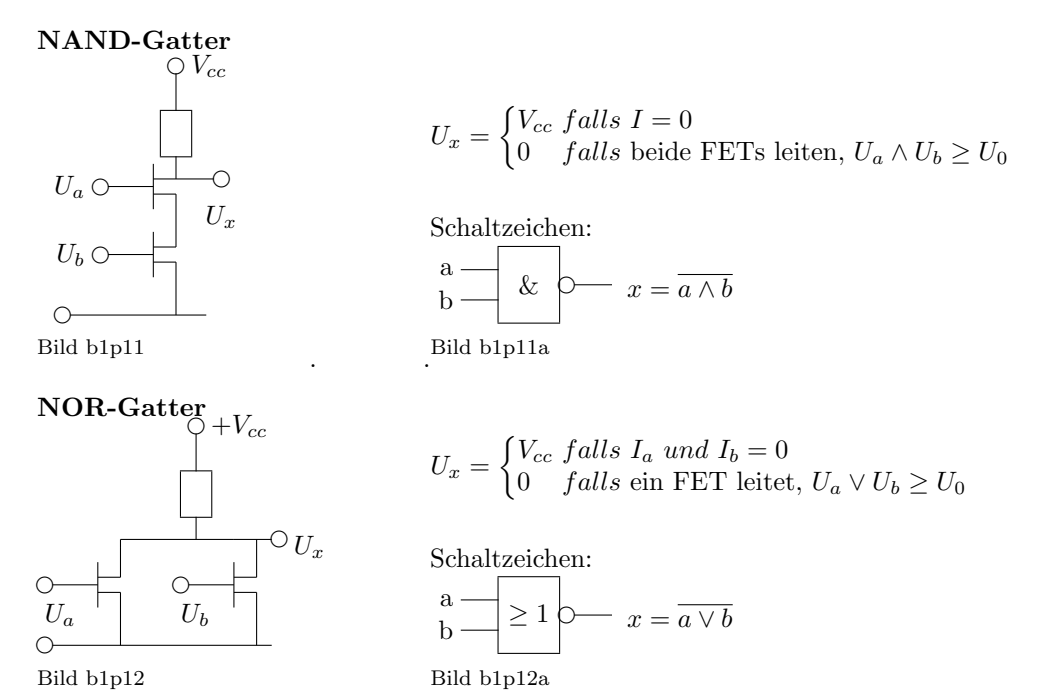

#### **1.3.1.3 Mehrstellige Gatter**

. .

– Multi-OR (Vielfach-ODER)

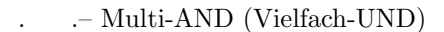

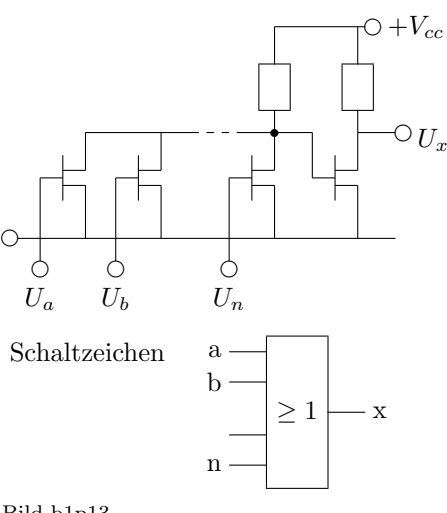

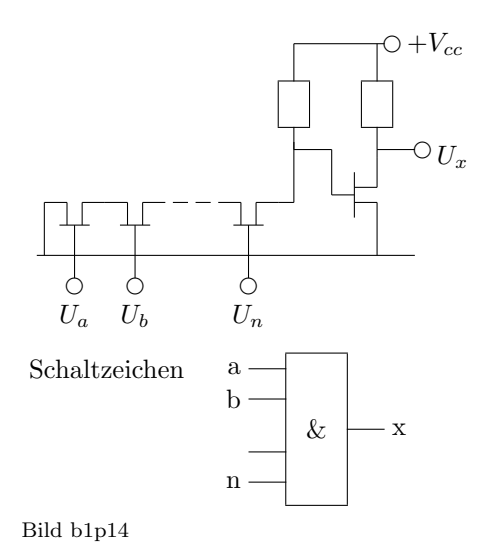

Bild b1p13

#### 1.3.1.4 Schaltnetze für Boole'sche Funktionen

Boole'sche Funktionen können in Normalformen dargestellt werden, welche sich direkt in Schaltnetze umsetzen lassen: jeder Funktionsterm läßt sich durch ein Mehrfach-Gatter darstellen, und ebenso deren Verküpfungen.

 $-DNF = \Sigma \Pi x_i$  (ODER-Verküpfung über UND-Gatter)

 $-KNF = \Pi \Sigma \overline{x_i}$  (UND-Verknüpfung über ODER-Gatter)

Bei Anwendung der De Morganschen Regeln können aus Min-Termen oder Max-Termen Schaltungen mit gleichen Typen von invertierenden mehrstelligen Gattern verwendet werden.

Min-Terme der  $DNF = \sum \prod x_i = \prod \prod x_i$  (nur NAND-Gatter) Max-Terme der KNF =  $\Pi\Sigma \overline{x_i} = \Sigma \Sigma \overline{x_i}$  (nur NOR-Gatter)

#### **Beispiel 1**

Das XOR  $x = a \oplus b = a \cdot \overline{b} + \overline{a} \cdot b = \overline{(\overline{ab}) \cdot (\overline{\overline{ab}})}$ 

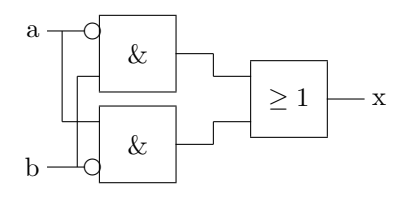

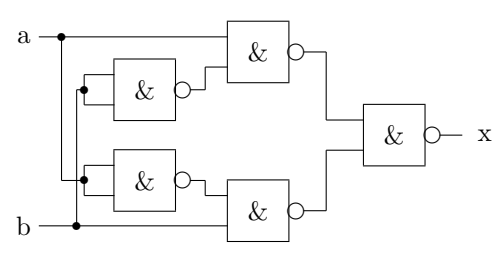

Bild b1p15

#### **Beispiel 2**

 $x = \overline{\mathbf{a}} \cdot \overline{\mathbf{b}} \cdot \mathbf{c} + \overline{\mathbf{a}} \cdot \mathbf{b} \cdot \overline{\mathbf{c}} + \mathbf{a} \cdot \overline{\mathbf{b}} \cdot \overline{\mathbf{c}} + \mathbf{a} \cdot \overline{\mathbf{b}} \cdot \mathbf{c}$  $x = \overline{a} \cdot \overline{b} \cdot c + \overline{a} \cdot b \cdot \overline{c} + a \cdot \overline{b}$  $x = \overline{\overline{a} \cdot \overline{b} \cdot c} \cdot \overline{\overline{a} \cdot b \cdot \overline{c}} \cdot \overline{a \cdot \overline{b}}$ 

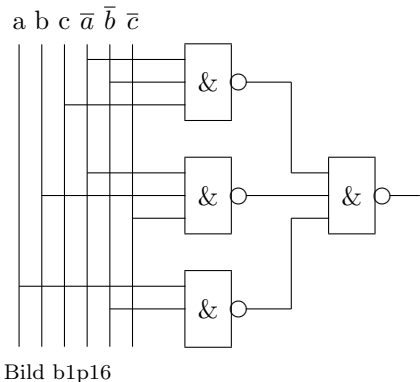

## **1.3.2 Rechnerbausteine**

#### **1.3.2.1 Addierer**

**Halbaddierer**  $a + b =$  Ergebnis e und Übertrag c

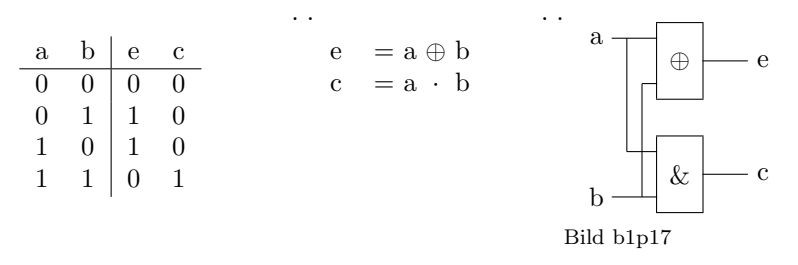

**Volladdierer**  $a_i + b_i + c_i =$  Ergebnis  $e_i$  und Übertrag  $c_{i+1}$ 

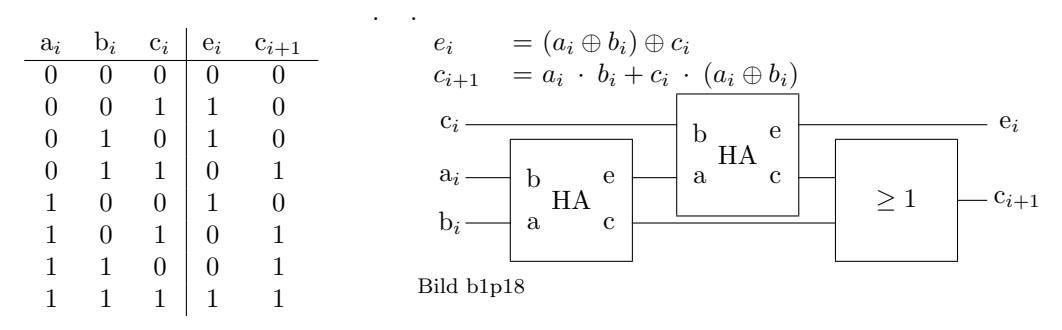

**Subtrahierer**  $x = a + (-b)$  mit  $-b = \overline{b} + 1$  (2-er Komplement)

. .

## **1.3.2.2 Multiplexer**

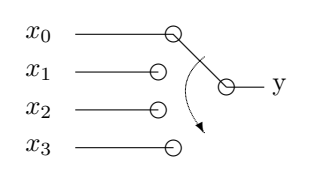

mehrstufiger Umschalter

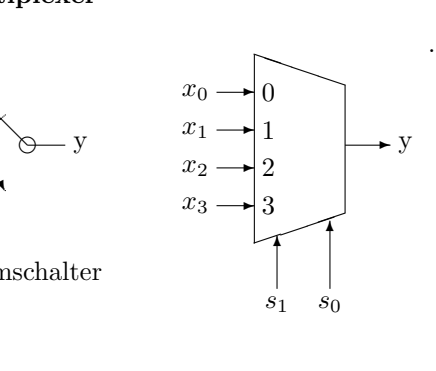

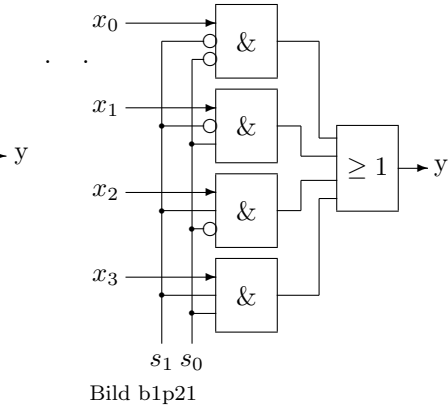

 $s_1$   $s_0$  y  $\begin{array}{|c|c|c|c|}\n\hline\n0 & 0 & x_0 \\
\hline\n0 & 1 & x_1\n\end{array}$  $\begin{array}{cc} 0 & 1 \\ 1 & 0 \end{array}$   $\begin{array}{cc} x_1 \\ x_2 \end{array}$  $\begin{array}{cc|c} 1 & 0 & x_2 \\ 1 & 1 & x_3 \end{array}$  $\mid x_3$ 

Bild b1p20

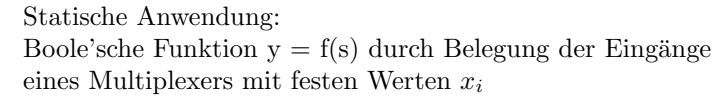

. .

## **Demultiplexer**

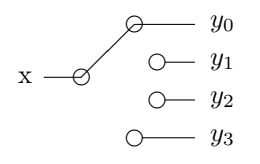

mehrstufiger Umschalter

*s*<sup>1</sup> *s*<sup>0</sup> *y*3  $\rightarrow$  *y*<sub>2</sub>  $\rightarrow$  *y*<sub>1</sub> ✲ *y*<sup>0</sup>  $\rightarrow$  $\overline{\phantom{a}}$  $\searrow$ ✏✏✏✏  $\bf{x}$  $\mathcal{L}$ *s*<sup>1</sup> *s*<sup>0</sup> *y*<sup>0</sup> *y*<sup>1</sup> *y*<sup>2</sup> *y*<sup>3</sup>  $\begin{array}{c|cccc} 0 & 0 & x & 0 & 0 & 0 \\ 0 & 1 & 0 & x & 0 & 0 \end{array}$  $0 \t1 \t0 \t x \t0 \t0$  $1 \t 0 \t 0 \t 0 \t x \t 0$  $1 \quad 1 \quad 0 \quad 0 \quad 0 \quad x$ 

Bild b1p20a

## **1.3.2.3 PROM**

Programmable Read-only Memory

Funktionswerte  $\{ d_i \} = f(a)$  werden über Adreßwerte  $\{ a_i \}$  aus einem Speicher gelesen, der wahlfrei (RAM) adressierbar ist. Die Zuordnung der Funktionswerte zu den Adressen erfolgt durch "Brennen" der zugehörigen Verbindungen.

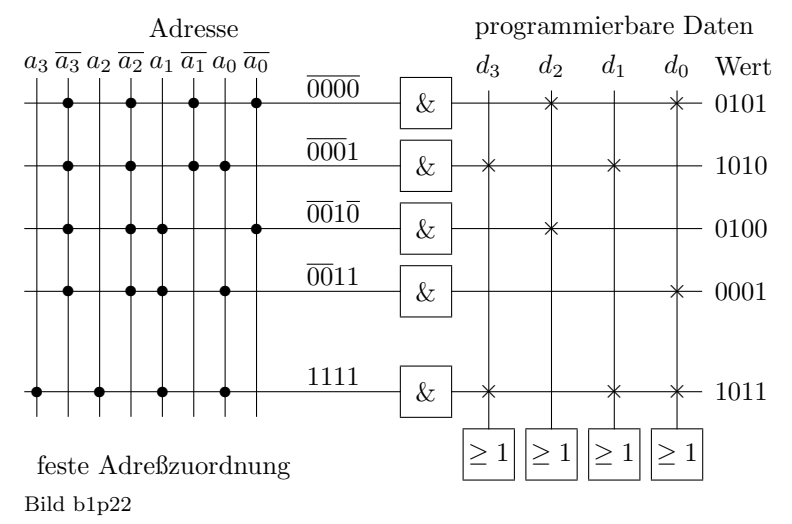

#### **1.3.2.4 PAL**

Programmable Array Logic

Zum PROM inverse Festlegung von Funktionswerten zu (programmierbaren) Adressen.

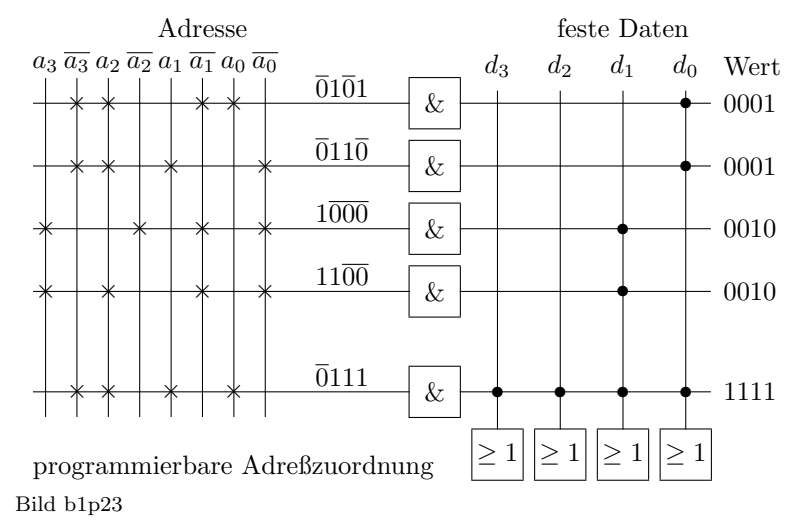

## **1.4 Sequentielle Schaltungen**

## **1.4.1 Zeitverhalten**

## **Gatterlaufzeiten**

Schaltverz¨ogerung (delay time *td*)

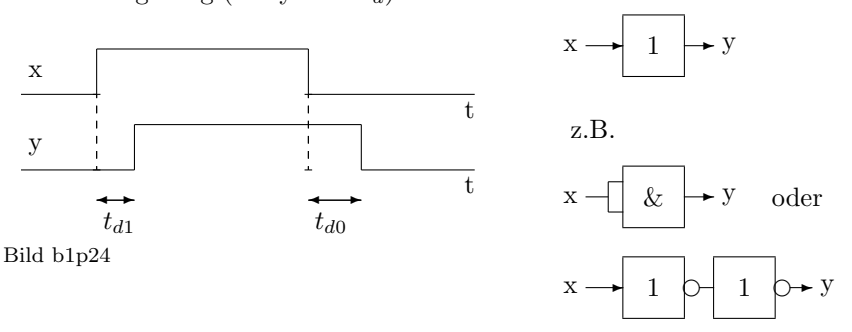

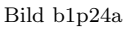

. .

. .

Identität

**Flankensteilheit** Anstiegs- und Abfallzeit (rise time  $t_r$ , fall time  $t_f$ )

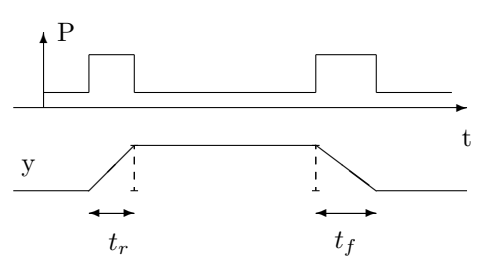

in der Regel ist  $t_{d0} \approx t_{d0} \approx t_r \approx t_r$ und hängt von der verwendeten Halbleitertechnologie ab.

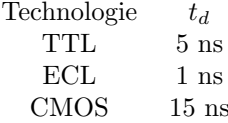

Bild b1p25

**Ansprechschwellen** (threshold)

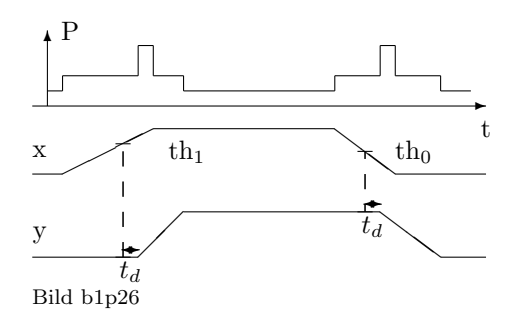

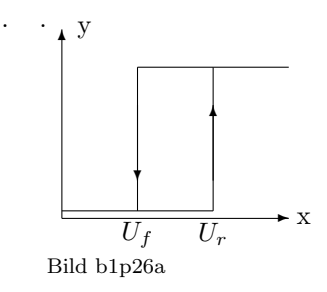

Kennlinie (Schmitt-Trigger:  $U_f < U_r$ )

## **1.4.2 Bistabile Schaltungen**

Elementare Schaltwerke, Automaten

## **a) Ruckgekoppeltes NAND ¨** instabile Kippstufe, Multivibrator

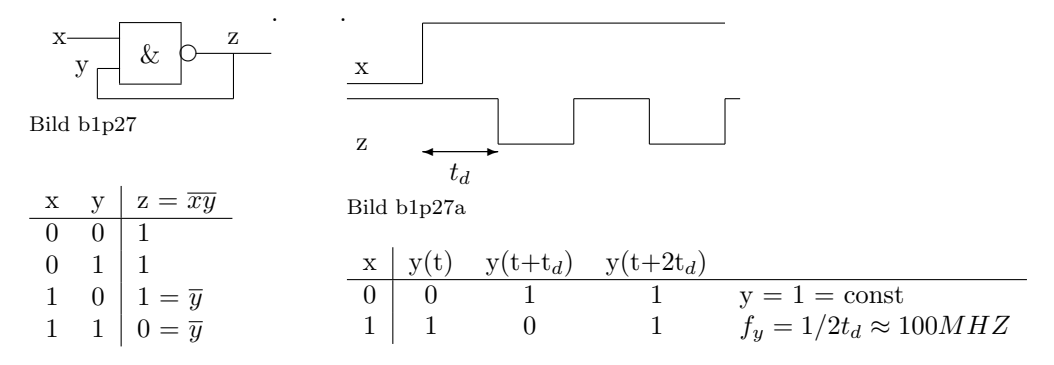

### **b) bistabile Kippstufe**

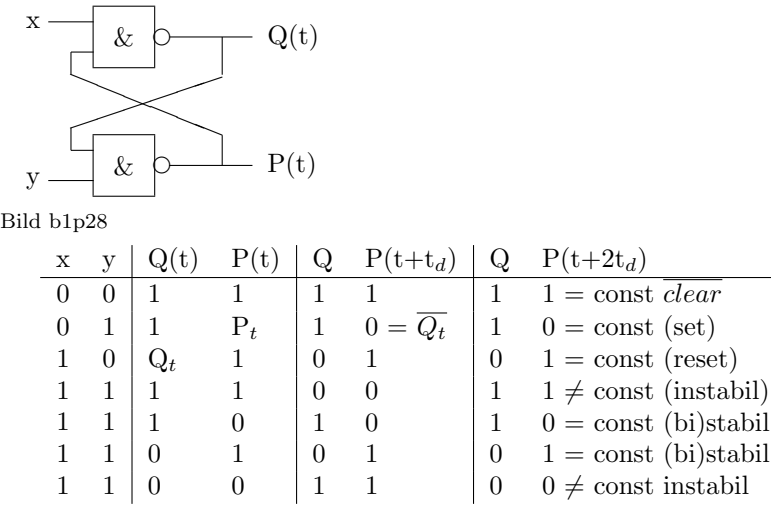

1 1 | 0 1 | 0 1 | 0 1 = const (bi)stabil  $1 \quad 1 \quad 0 \quad 0 \quad 1 \quad 1 \quad 0 \quad 0 \neq \text{const}$  instabil

## **c) RS–Flipflop**

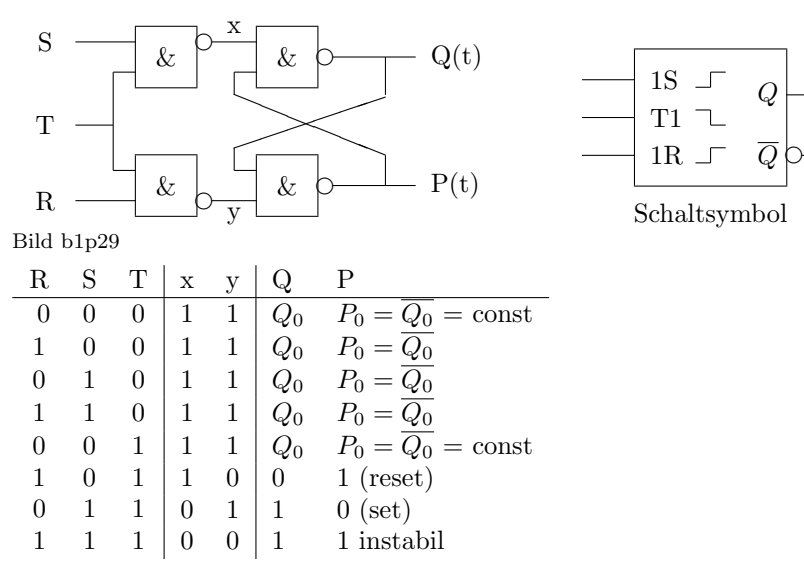

**d)** D-Flipflop Speicherelement für 1 Bit Ausschließen des instabilen Zustands durch D = S =  $\bar{R}$ 

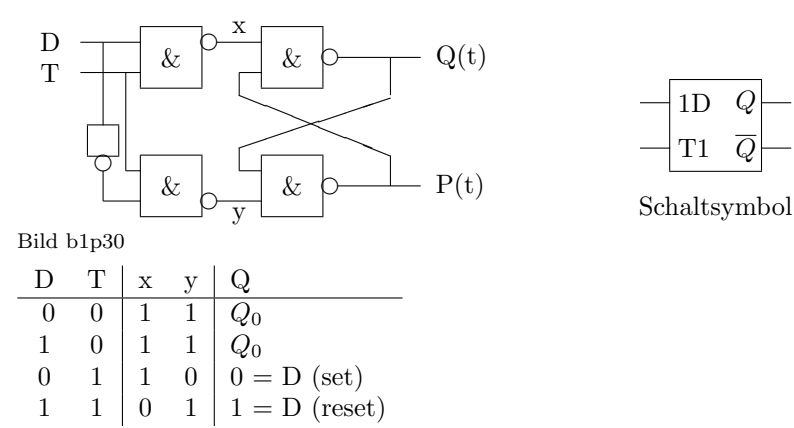

## **e) JK-Flipflop**

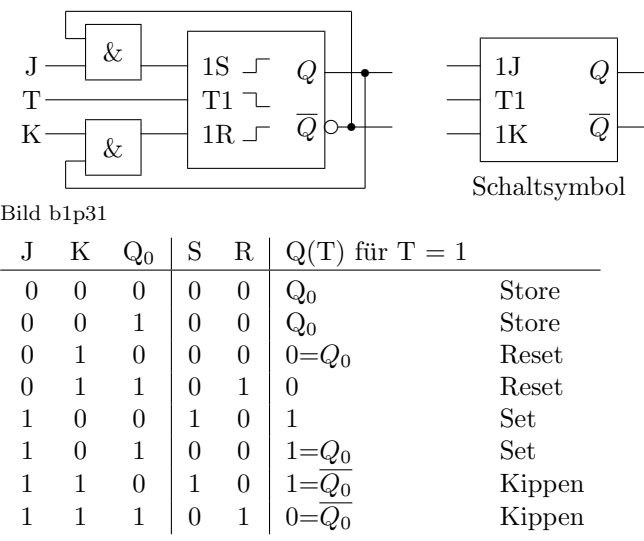

#### **f) Master-Slave-Flipflop**

Serienschaltung von einem JK– und einem RS–Flipflop.

Ein- und Ausgang werden entkoppelt. Das neue Signal erscheint erst nach Beendigung des Taktimpulses (verzögert), an dessen Endflanke (flankengesteuertes Flipflop).

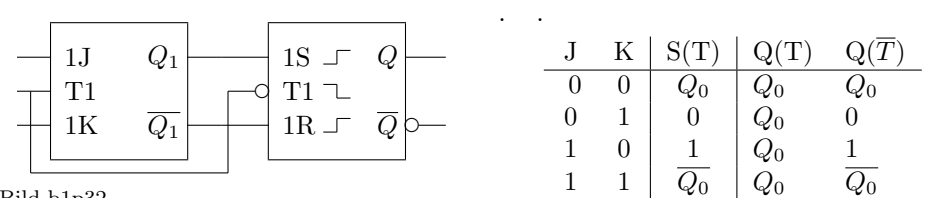

Bild b1p32

#### **g) T-Flipflop**

Anwendung eines Master-Slave-Flipflops zum Zählen

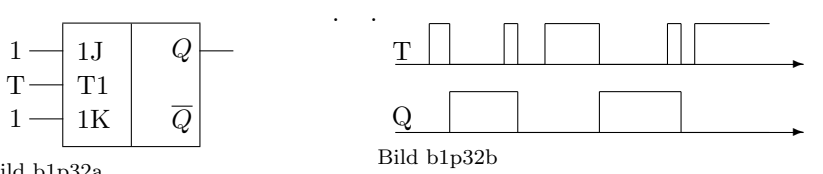

Bild b1p32a

## **1.4.3 Register**

**a) Speicherregister** (latch) Parallelschaltung von *n* D-Fliflops mit gemeinsamen Ladevorgang (Load)

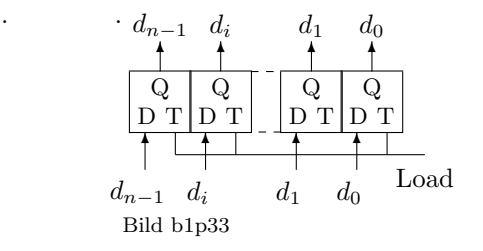

**b) Zähler** (counter) Sequentielle Addition Serienschaltung von T-Flipflops.

Rücksetzen (reset) durch  $J = K = 0$  beim nächsten Taktimpuls (synchrones Reset). Die Steuerung für Vorwärts/Rückwärtszählen (F/R) erfolgt durch Nutzung des  $Q$ - bzw des *Q*-Ausgangs (Die Umschaltung kann durch ein XOR simuliert werden).

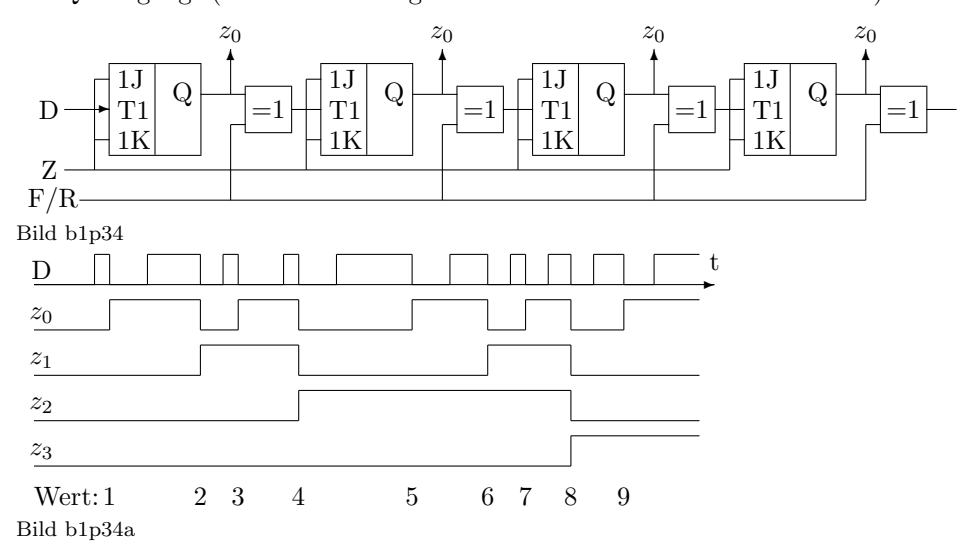

## **c) Teiler**

Serienschaltung von Master-Slave-Flipflops und Rücksetzen nach Erreichen bestimmter Werte (binär, dezimal, beliebig), die durch eine logische Verküpfung der Zählerstandswerte bestimmt wird  $(R = f(z)).$ Dieser Übertrag (Carry) kann als Eingangstakt für eine nächste Stufe (Stelle) dienen.

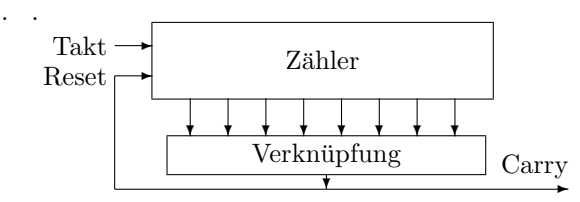

Bild b1p35

Z.B.  $z = (1001) = 9$  ergibt einen Dezimalzähler  $(0 \dots 9)$ .

#### **d) Schieberregister**

Serienschaltung von JK-Flipflops mit seriellem Eingang und parallelem Ausgang (Seriell-Parallel-Wandler)

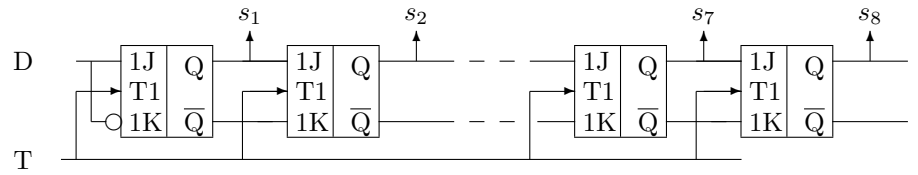

Bild b1p36

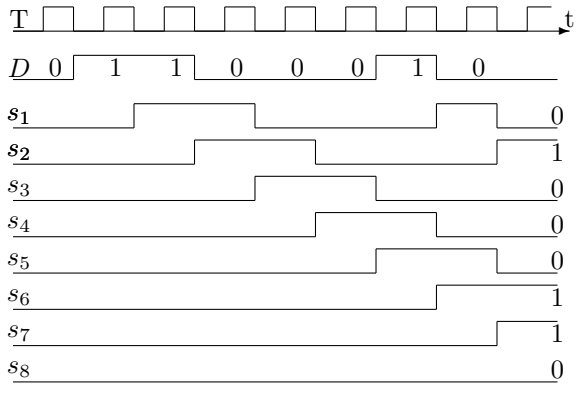

Bild b1p36a

Nach 8 Takten stehen die 8 seriell eingegangenen Bits "0 1 1 0 0 0 1 0" an den Ausgängen  $s_8...s_1$  zur Verfügung

#### **e) Parallel-Seriell-Wandler**

Schieberegister mit parallem Laden (Load) und seriellem Ausgang

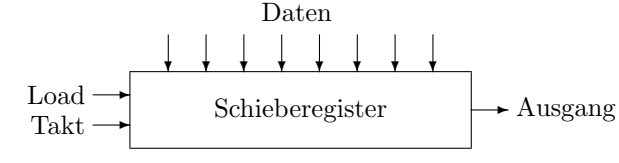

Bild b1p37

**f) FIFO** (First In First Out)

Registersatz, der von oben geladen und nach unten entleert wird.

Die oben mit einem Ladesignal eingegebenen Daten werden in das unterste noch freie Register gebracht. Wenn das FIFO voll ist, wird ein entsprechendes Signal gegeben.

Mit dem Signal "Hole" werden Daten aus dem untersten Register abgeholt. Die übrigen Daten rücken im FIFO nach. Wenn das FIFO keine Daten mehr enthält, wird das Signal "Leer" abgegeben.

Das FIFO ist ein Speicher mit sequentiellem Zugriff (SAM, sequential access memory).

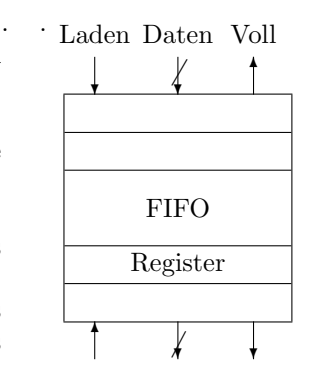

Daten Holen Leer Bild b1p38

## **1.5 Schaltungstechniken**

## **Halbleiterfamilien**

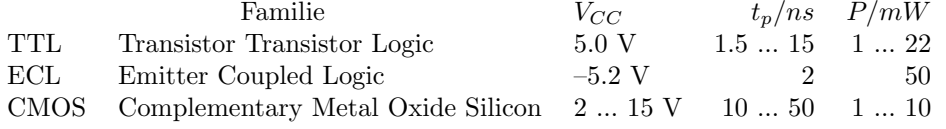

Bild b1p09

#### **Lastfaktoren**

Ausgangslastfaktor (fan out) <sup>=</sup> min Ausgangsstrom des Senders max Eingangsstrom des Empfängers = last mit der ein Ausgang Vielfaches einer Eingangsbelastet werden darf Eingangslastfaktor (fan in) = Vielfaches einer normalen Eingangslast Typischerweise ist innerhalb einer Familie der Ausgangslastfaktor (fan out) = 10

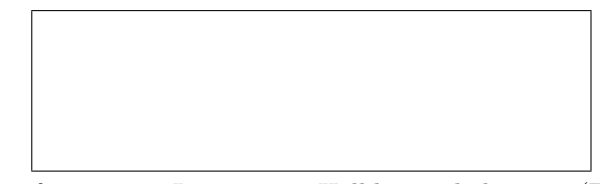

Typische Bauformen von Integrierten Halbleiterschaltungen (Dual In Line)

#### **1.5.1 Klassische Bauelemente**

Aus diskreten Bauelementen (selten)

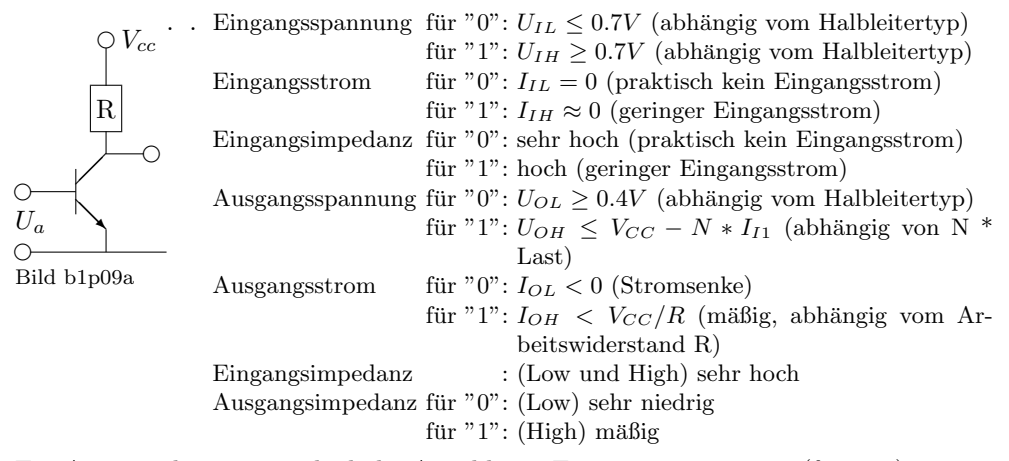

Ein Ausgang kann eine sehr hohe Anzahl von Eingängen versorgen (fan out)

## **1.5.2 TTL, Transistor-Transistor-Logik**

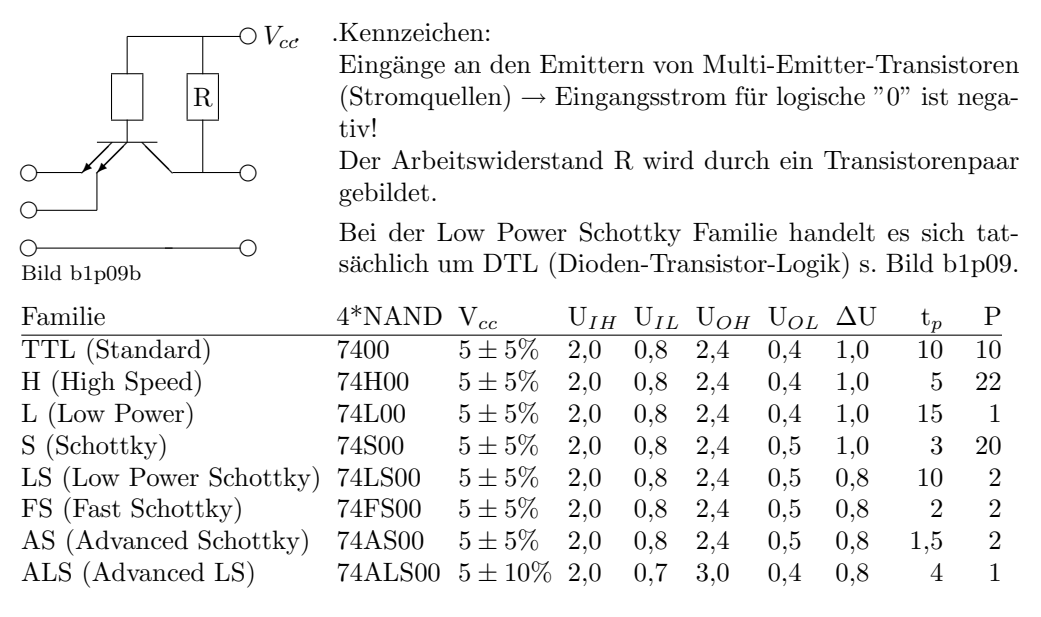

Alle Spannungen in Volt, Schaltzeit tp in ns, Leistung P in mW pro Gatter

Ein- und Ausgangsströme (bei Standard – TTL):

 $I_{IL} = -1.6$  *mA*  $I_{OL} = -16$  *mA*  $I_{IH} = 0.040$  *mA*  $I_{OH} = 0.400$  *mA* 

## **1.5.3 ECL, Emitter-Coupled-Logic**

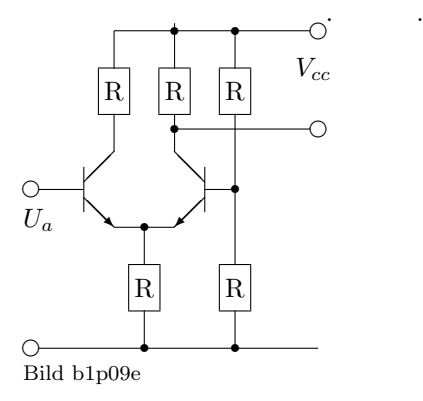

#### Kennzeichen:

Ungesättigte Logik: keiner der Transistoren ist in Sättigung, d.h. weder vollständig gesperrt oder vollständig durchgeschaltet  $(0 < I < (V_{cc} - 0.4V)/2R)$ 

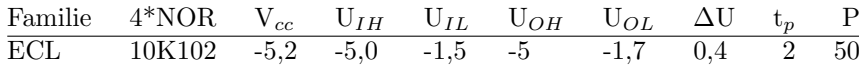

Alle Spannungen in Volt, Schaltzeit tp in ns, Leistung P in mW pro Gatter

## **1.5.4 CMOS**

Complementary Metal Oxide Silicon

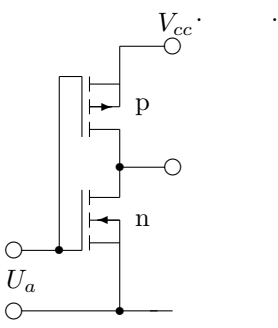

 $P = U^2/R_C = U^2 \cdot 2\pi fC_P$ 

Kennzeichen: Feldeffektransistoren (MOSFET) als aktive Elemente,  $\operatorname{Arbeitswiderstände}$  werden durch komplementäre Transistoren gebildet

Bild b1p09c

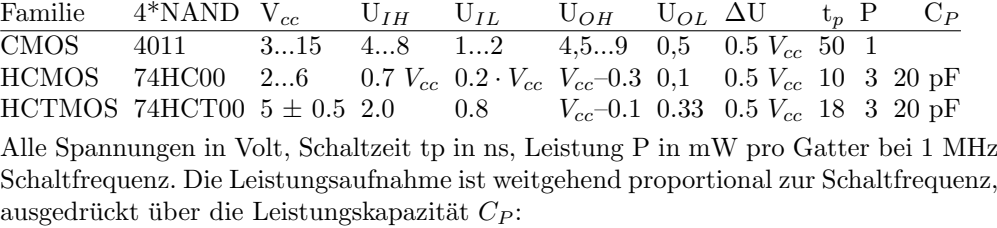

#### 1.5.5 Kompatibilität

Die verschiedenen Familien - bis auf ECL - können miteinander gekoppelt werden, wenn die Lastfaktoren (fan out) beachtet werden.

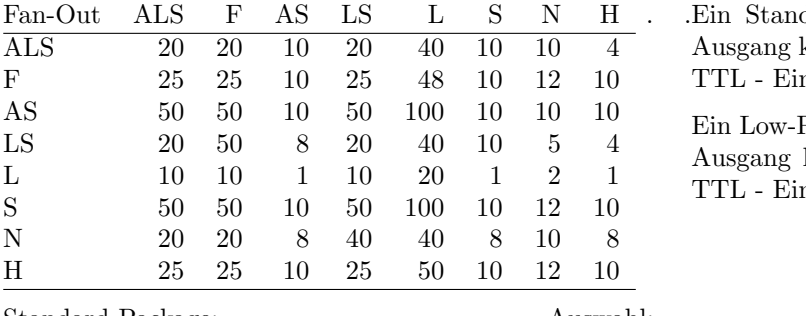

dard  $(N)$  –TTL– kann 10 Standard ngänge betreiben Power  $(L)$  –TTL– kann 2 Standard ngänge betreiben

Standard Package: pinkompatible TTL, HCMOS Bauformen: . .Auswahl:

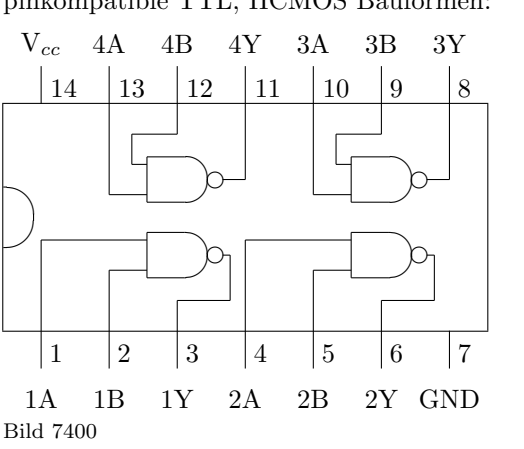

7400 4 Dual NAND 7402 4 Dual NOR 7404 6 Inverter 7408 4 Dual AND 7410 3 Triple NAND 7420 2 Quad NAND 7430 1 Oct NAND 7473  $2$  JK – Flipflops 7474  $2 D -$ Flipflops 74151 8-fach Mux 74154 4 zu 16 Decoder 74161 4 bit Zähler 74164 8 bit ser.in – par.out shift reg 74165 8 bit par.in – ser.out shift reg 74181 4 bit ALU

## **1.5.6 Parallelschaltung**

Eingänge können je nach Lastfaktor eines Ausgangs parallel geschaltet werden Ausgänge können in der Regel nicht parallel geschaltet werden ! **Open Collector** Ausgänge mit offenem Kollektor können als "wired OR" (verdrahtetes ODER) an einem gemeinsamen äußerem Arbeitswiderstand R betrieben werden.

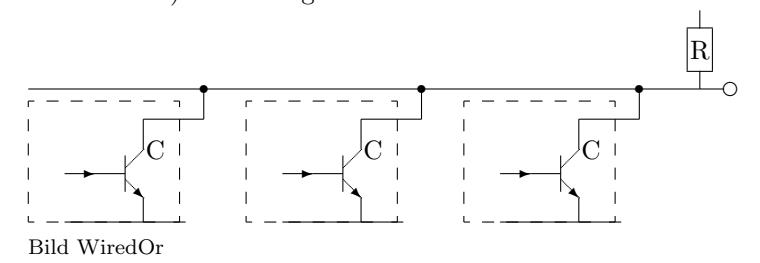

## **Elektronische Bauelemente**

## **1.6 Leiter und Isolatoren**

## 1.6.1 Ohm'sche Widerstände

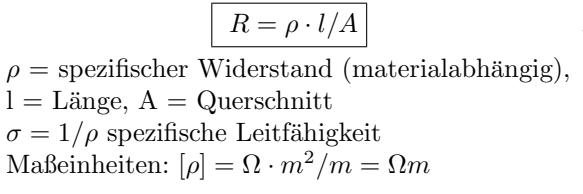

Kohleschichtwiderstand *±*5% (0.1 bis 10 Watt) Metallschichtwiderstand *±*1% Metalldrahtwiderstand *±*1% (bis 100 Watt)

#### **1.6.2 Varistoren**

**VDR** Voltage Dependent Resistor, Varistor, spannungsabhängiger Widerstand:  $R = R(U)$ (Verringerung des Widerstands durch Spannung) . .

## **1.6.3 Sensitive Widerstände, Sensoren**

Thermistoren Temperaturabhängige Widerstände

**NTC** Negative Temperature Coefficient, .**PTC** Positive Temperature Coefficient, Heißleiter, NTC-Widerstand. – Eisen-Nickel-Cobalt-Oxid-Keramik  $R = R_0 \cdot e^{-b(1/T - 1/T_0)}$  $R_0$  = Widerstand bei  $T_0 = 0^0C = 273.15K$ <br> $R_0$  typ.  $1k\Omega$   $b = 2000...5000K$  $b = 2000...5000K$ <br> $b = E_c/2k$  $-$  Halbleiter (Ge, Si) Bindungsenergien  $E_c = 1.14 \text{ eV (Si)}$ ; 0.67 eV (Ge)

#### Druckabhängige Widerstände

Metalle:  $R = R_0 \cdot (1 + k(p - p_0)) R_0 \approx 10k\Omega$ und  $k = -10... + 150 \cdot 10^{-5} / MPa$ 

Photowiderstände Beleuchtungsabhängige Widerstände

Halbleiter: s. Photodiode, Phototransistor Isolatoren (z.B. ZnO): Photonenabsorption und Elektron-Loch-Paarbildung

#### **1.6.4 Isolatoren**

Isolationswiderstand  $\rho = 10^{13}...10^{16} \Omega m$ Durchschlagsfestigkeit 1 .. 100 kV/mm

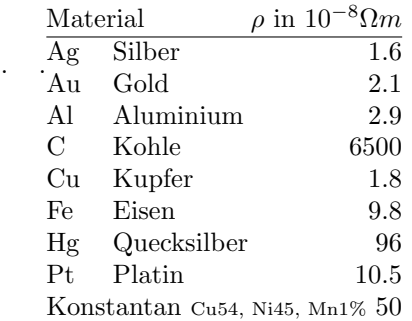

$$
R = K/U^{\alpha - 1}
$$

SiC (SiliziumCarbid) : *α ≈* 5 ZinkOxid (ZnO): *α >* 30

BariumTitanat-Keramik (ferroelektrisch)  $R = R_0 \cdot e^{k(T-T_0)}$  $k \approx 0.2/K$ *R*<sub>0</sub> (Widerstand bei  $T_0 = 0^0C$ ) typ. 20 $\Omega$  $\text{Metalle: } R = R_0 \cdot (1 + T_k(T - T_0))$ Platin (PT100):  $R_0 = 100 \Omega$  bei  $0^0C$  $T_k(Pt) = 3.93 \cdot 10^{-3} / K$  $T_k(Ag) = 4.1 \cdot 10^{-3} / K$  $T_k(Al) = 4.3 \cdot 10^{-3} / K$ 

Kaltleiter, PTC-Widerstand.

 $T_k$ (*Cu*)= 6*.*8 · 10<sup>-3</sup>/*K* 

## **1.7 Aktive Bauelemente**

## **1.7.1 Relais**

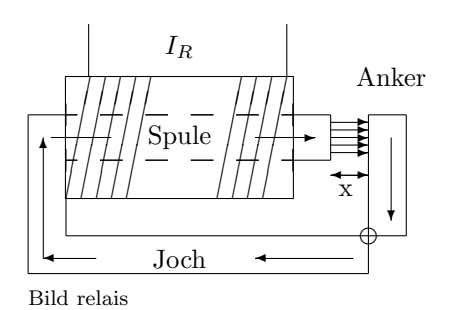

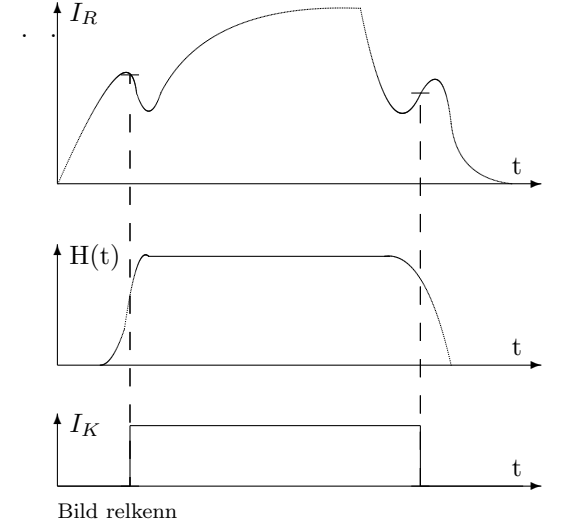

 $x =$  Ankerabstand,  $l =$  Jochlänge,  $\mu_{Fe}$  = Permeabilität des Eisenjochs

mit  $B = \frac{\mu_0 NI_R}{x + l/\mu_{Fe}}$ 

Anziehungskraft auf den Anker:

✲

 $U_A$ 

## 1.7.2 Elektronenröhren

#### **1.7.2.1 Dioden**

 $A =$ Querschnitt,

 $F = \frac{AB^2}{2\mu_0}$ 

Kathode K mit Heizung H "verdampft" Elektronen (Gluhelektronen-Emission) ¨ Anode (positiv) "saugt" Elektronen auf. . .

Kennlinie  $I_A = I(U_A) = \text{für } I_A < I_S$  $I_A = K \sqrt{\frac{2e}{m}} U_A^{3/2}$  (Schottky-Langmuir) Sättigungsstrom:  $I_S = A T^2 e$  $(Richardson)$ Anlaufstrom (für  $U_A < 0$ ):  $I_A = I_0 \cdot e^{eU_A/kT}$  (Maxwell)  $T = (absolute) Temperature$  der Kathode  $eU_K$  = Austrittsarbeit aus Kathode

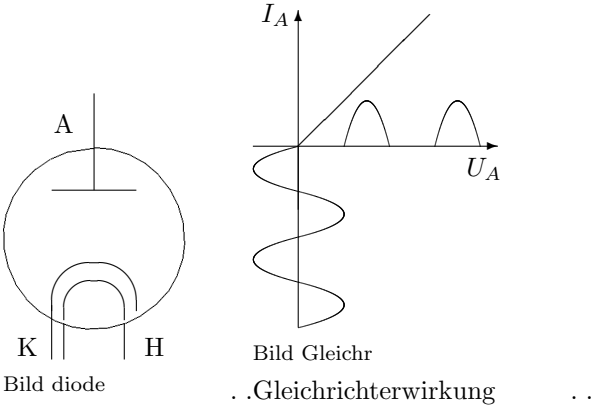

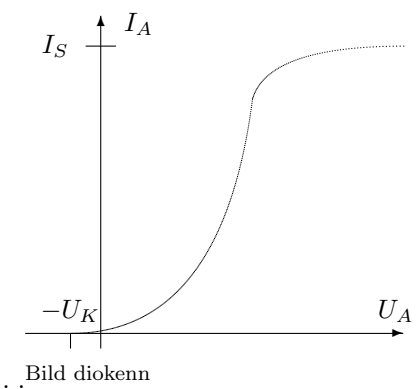

#### **1.7.2.2 Trioden**

Gitter (negativ gegen Kathode) bremst die Elektronen-Emission der Kathode (Steuergitter)

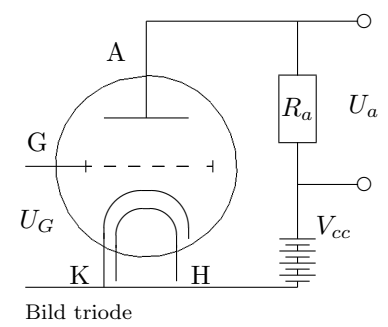

Verstärkung:  $V = -S \frac{R_a R_i}{R_a + R_i}$ 

Elektronen im E-Feld der Triode: Die aus der Kathode austretenden Elektronen haben eine Maxwell'sche Geschwindigkeitsverteilung  $(n(E) = n_0 e^{-E/kT})$ , die mit der Kathodentemperatur T anwächst (Mittelwert  $\overline{E} = \frac{3}{2}kT$ ).

Bei einem negativ vorgespannten Gitter müssen die Elektronen gegen einen "Potentialberg" anlaufen, was nur wenige "heiße" Elektronen schaffen.

Auf dem Weg zur Anode gewinnen sie kinetische Energie  $(\frac{1}{2}mv^2)$ , die sie aus der potentiellen elektrischen Energie (*eU*) beziehen. . .

#### **1.7.2.3 Pentoden**

Bremsgitter BG (negativ gegen Anode) bremst die Sekundär-Elektronen-Emission der Anode Schirmgitter SG (auf Anoden-Potential) beschleunigt die Elektronen ohne sie "aufzusaugen"

#### **1.7.2.4 Hexoden**

Zwei Steuergitter (*G*<sup>1</sup> und *G*2) wirken wie 2 in Serie geschaltete Schalter (logisches UND) . .

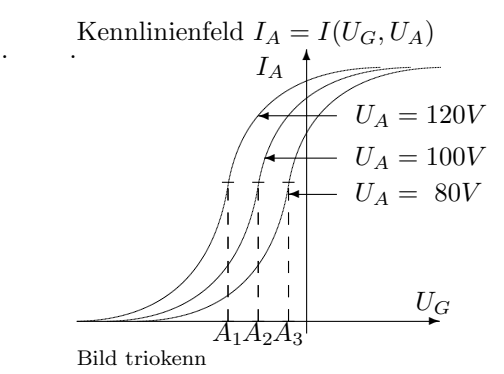

Arbeitspunkte A im linearen Bereich Steilheit  $S = \delta I_A/\delta U_G$ Durchgriff  $D = -\delta U_G/\delta U_A$ Innenwiderstand  $R_i = \delta U_A / \delta I_A$ 

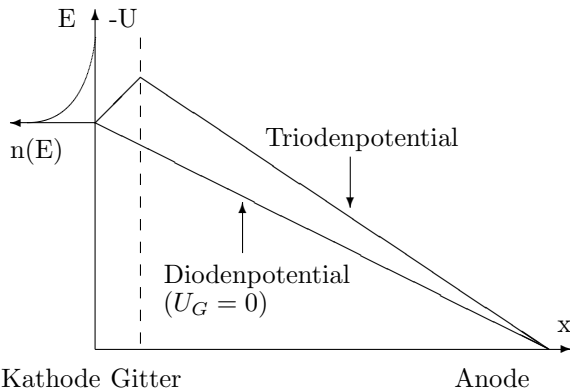

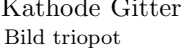

Wegen der Zylindersymmetrie einer Röhre fallen in der Realität alle Potentiale mit  $1/r$  ab.

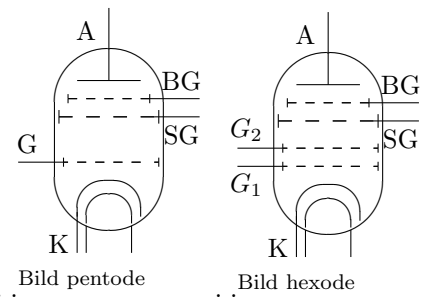

#### 1.7.2.5 Bildröhren

Braun'sche Röhre =  $CRT =$ Cathode Ray Tube = Kathodenstrahlröhre Fernsehröhre, Bildschirm, Monitor mit magnetischer Ablenkung Oszilloskopenröhre mit elektrostatischer Ablenkung

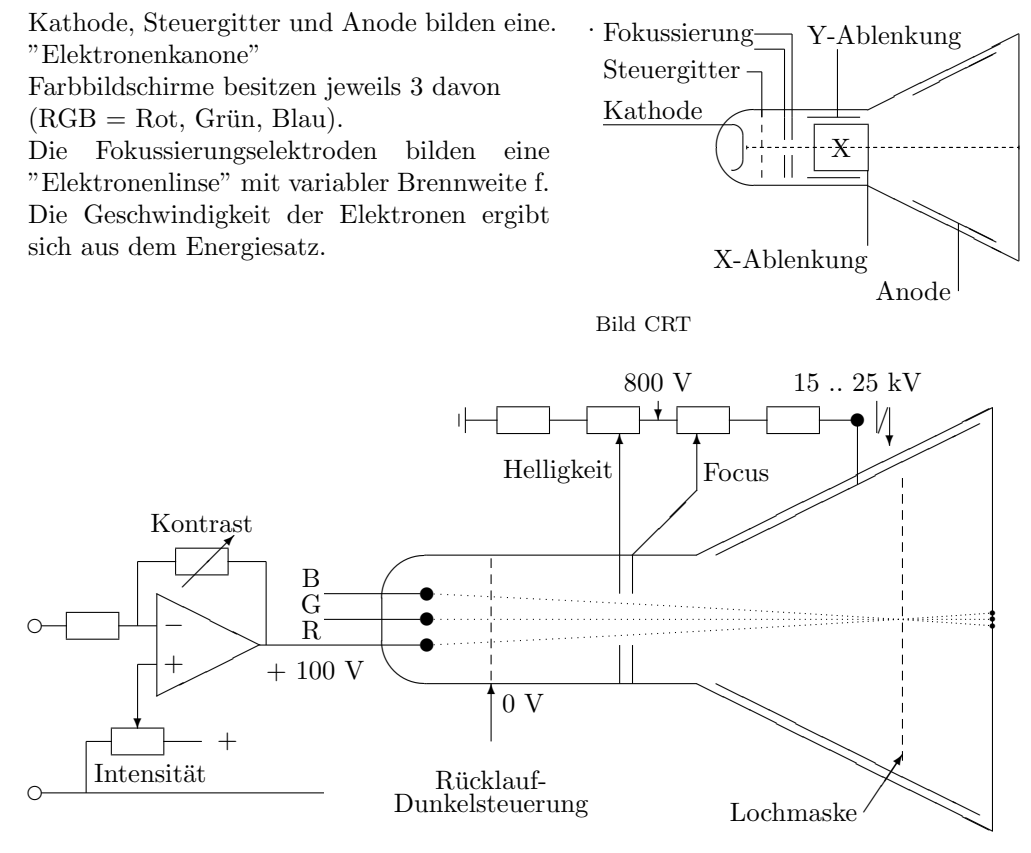

Bild Farbcrt

Eine **Elektronenlinse** besteht im wesentlichen aus . . 2 Lochblenden mit unterschiedlichem Potential, deren Äquipotentialflächen aus den Blendenöffnungen "herausragen"; hier werden die Elektronen auf die Kraftlinien (Feldlinien) abgelenkt, die auf den Äquipotentialflächen senkrecht stehen. Da die Elektronen in der zweiten, divergenten Hälfte durch die Beschleunigung auf den Feldlinien eine höhere Geschwindigkeit haben, kommen sie nicht mehr auf ihre alte Richtung zurück und werden so gebündelt.

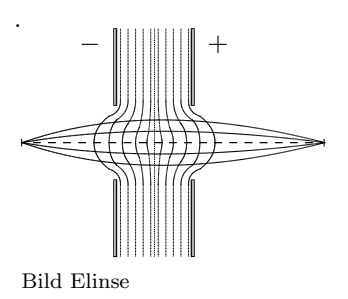

#### **1.7.3 Halbleiter**

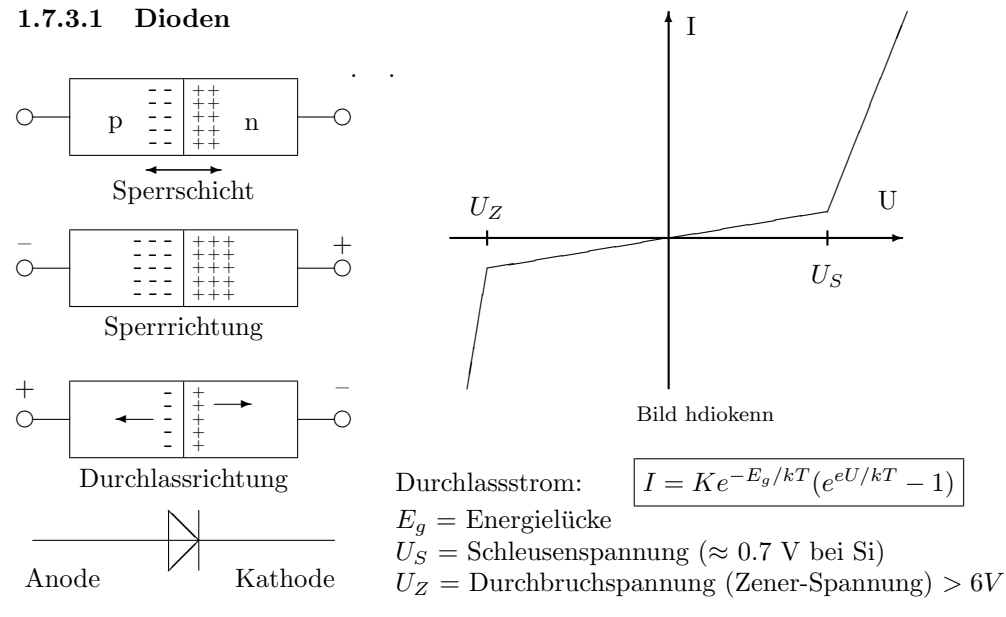

Bild hdiode

#### **Gleichrichterdioden**

 $U_Z$  bis 500 V,  $I_F > 10A$ , geringer Innenwiderstand

#### **Schaltdioden**

schnell, *U<sup>Z</sup>* bis 50 V, *I<sup>F</sup> <* 0*.*1*A*, geringer Innenwiderstand

**Schottky-Dioden** sehr schnell ( $\lt$  1 ns),  $U_Z$  bis 50 V,  $I_F \lt 1mA$ 

#### **HF-Dioden** (Golddraht-Dioden)

sehr schnell ( $> 10$  GHz),  $U_S < 0.1V$ ,  $U_Z$  bis 50 V,  $I_F < 1mA$ , Metall-Halbleiter **Photodioden**

#### Reststrom in Sperrichtung ist beleuchtungsabhängig;  $h\nu > E_g$  (Einstein)

#### **Leuchtdioden**

Photonenemission  $h\nu = E_q$  (Einstein) bei Rekombination

#### Kapazitätsdioden, Varaktoren

Sperrschichtdicke in Sperrrichtung ergibt spannungsabhängige Kapazität

#### **Tunneldioden**

mit gekrümmter Kennlinie, mit negativer Steigung, HF-Oszillator

#### **Zenerdioden**

in Sperrrichtung betriebene Diode im Durchbruchbereich

#### **Triggerdioden, DIAC**

2 entgegengesetzt gepolte Dioden mit Durchlass im Durchbruch

### **1.7.3.2 Transistoren**

**Bipolare Transistoren**

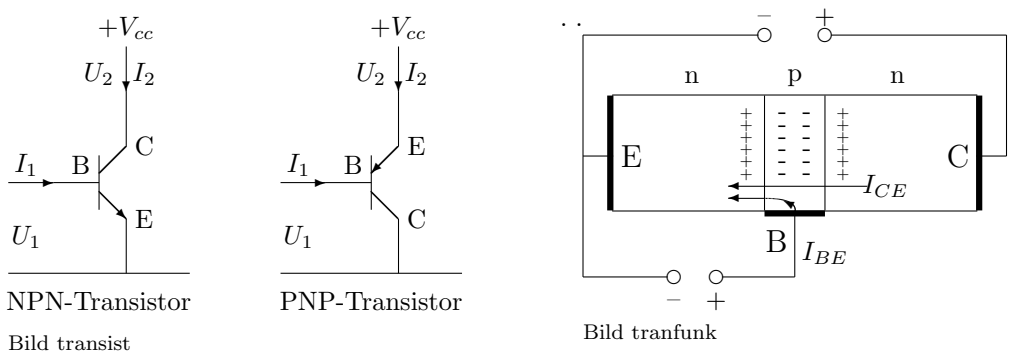

- C Collektor sammelt die Majoritätsträger. Stromverstärkung  $\beta = \frac{I_{CE}}{I_{BE}} \gg 1$
- 
- 
- E Emitter gibt die Majoritätsträger aus B Basis Steuerelektrode. Basis Steuerelektrode, enthält die Majoritätsträger: (positive) Löcher bei NPN

(negative) Elektronen bei PNP

Stromfluß (der Majoritätsträger) vom Kollektor zum Emitter

#### **Grundschaltungen**

Emitter-, Basis-, Kollektorschaltung

je nachdem welche Elektrode für Ein- und Ausgangsspannung gemeinsam ist.

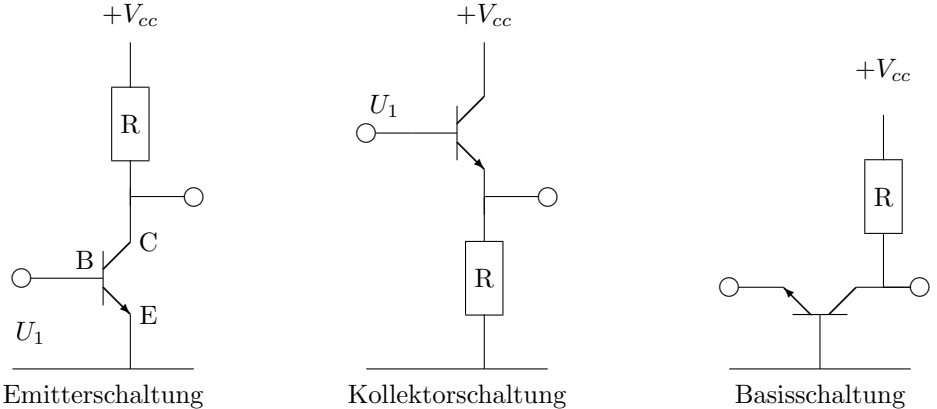

Bild trangrun

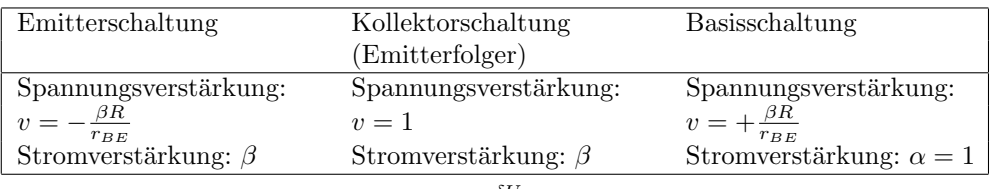

Differentieller Eingangswiderstand  $r_{BE} = \frac{\delta U_{BE}}{\delta I_B}$ 

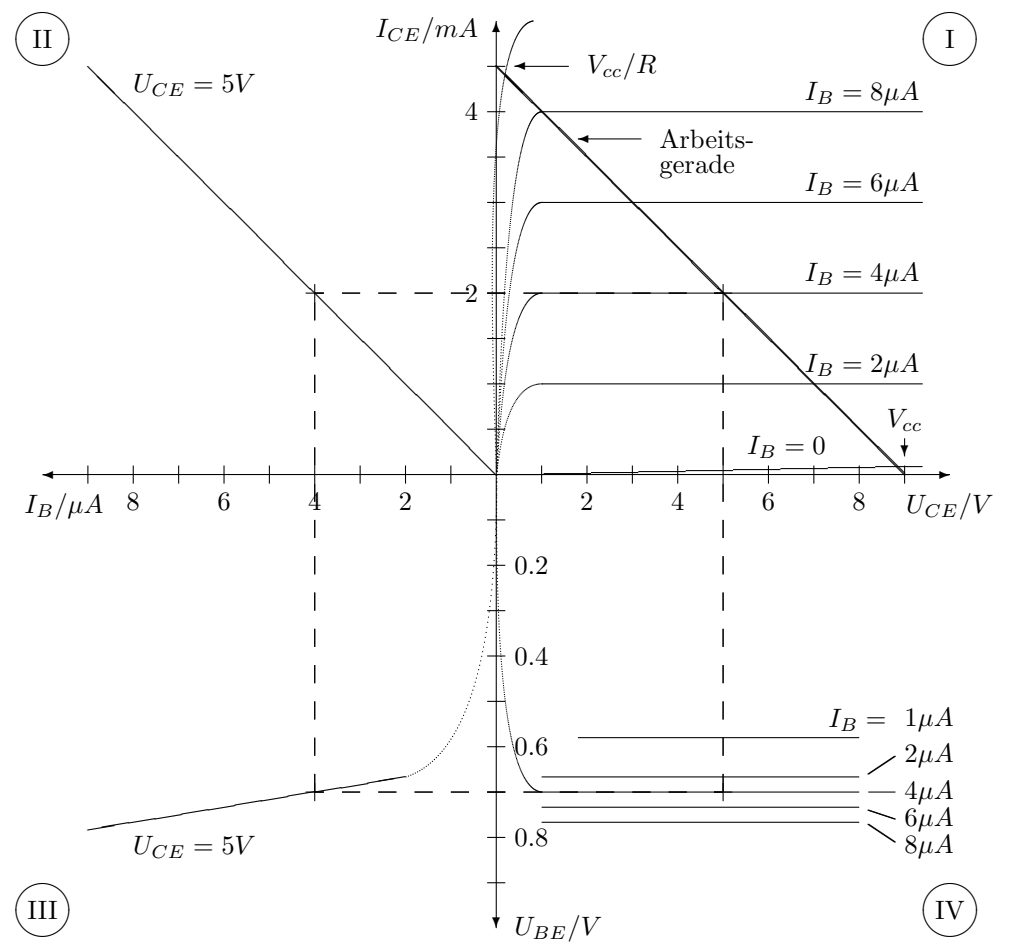

**Vierquadranten-Kennlinienfeld** eines Transistors in Emitterschaltung

Bild trankenn

**Ausgangskennlinie** (Quadrant I):  $I_C = I_C(U_{CE})$  bei  $I_B = const$ <br> **Übertragungskennlinie** (Quadrant II):  $I_C = I_C(I_B)$  bei  $U_{CE} = const$  $Ü$  bertragungskennlinie<sup>(Quadrant II)</sub>:</sup>  $(\text{Stromverstärkung } \beta = \frac{I_{CE}}{I_{BE}} = \text{Steigung})$ **Eingangskennlinie** (Quadrant III):  $I_B = I_B(U_{BE})$  bei  $U_{CE} = const$ (differentieller Eingangswiderstand  $r_{BE} = \delta U_{BE}/\delta I_B$  = Steigung)  $\textbf{Rückwirkungskennlinie}$  (Quadrant IV):  $U_{BE} = U_{BE}(U_{CE}, I_B) \approx const$ 

Transistoren als **Vierpole** (z.B. in Emitterschaltung):

$$
I_1 = Y_{11} \cdot U_1 + Y_{12} \cdot U_2 \qquad \text{. Eingangswiderstand } r_{BE} = 1/Y_{11} \qquad \text{. } Y_{12} \approx 0
$$
  
\n
$$
I_2 = Y_{21} \cdot U_1 + Y_{22} \cdot U_2 \qquad \text{Steilheit } S = Y_{21} \text{ (Verstärkung)} \qquad \text{. } Y_{22} \approx 0
$$
  
\nMit Vektoren und Matrizen:  $\boxed{\vec{I} = \hat{Y} \cdot \vec{U} \qquad \text{oder} \qquad \vec{U} = \hat{H} \cdot \vec{I}}$ 

#### **Analogverst¨arker**

Einstufiger Verstärker (invertierend)

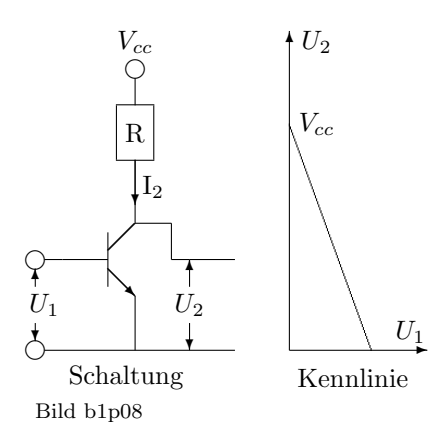

 $U_2 = V_{cc} - I_2 R \text{ mit } I_2 = Y_{21} U_1 + 0$  $U_2 = V_{cc} - RS U_1$ 

### **1.7.3.3 Schalttransistoren**

Sättigungsbetrieb in 2 Zuständen: "gesperrt":  $I_2 \approx 0$  und  $U_2 \approx V_{cc}$  $\text{Wieltend}$  :  $U_2 \approx 0$  und  $I_2 \approx V_{cc}/R$  . . Zweistufiger Verstärker (nicht invertierend)

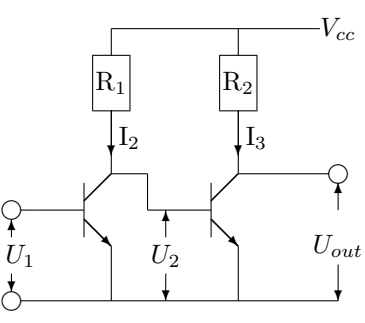

Bild b1p08a

 $U_{out} = V_{cc} - I_3 R_2$  mit  $I_3 = Y_{21} U_2 + 0$  $U_2 = V_{cc} - I_2 R_1$  mit  $I_2 = Y_{21} U_1 + 0$  $U_{out} = V_{cc}(1 - R_1Y_{21}) + R_1R_2Y_{21}^2U_1$  $U_{out} = V_{cc}(1 - RS) + RS^2 \cdot U_1$ 

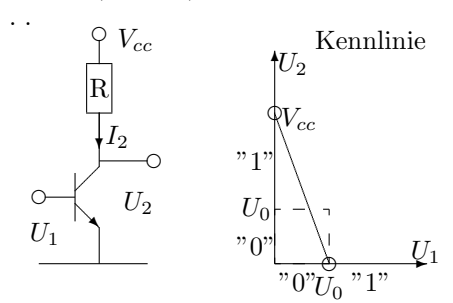

Bild b1p07a

#### **1.7.3.4 Schottky-Dioden und -Transitoren** . .

Besondere Halbleitertechnologie: Dioden mit Halbleiter-Metallkontakten. Sehr geringe Schaltzeiten (*<* 100*ps*) und geringe Durchlaßspannung (*<* 0*.*4*V* ).

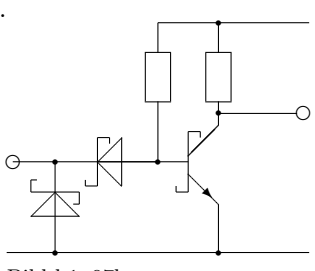

Bild b1p07b

 $^{\dagger}$ 

## **1.7.3.5 Feld-Effekt-Transistoren**

Feld-Effekt-Transistoren (FET) besonders kleine Eingangsströme ( $I_1 \approx 0$ )

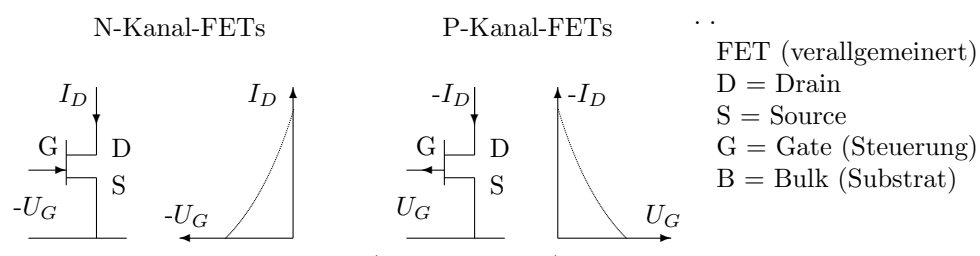

Sperrschicht-FETs (Junction FETs)

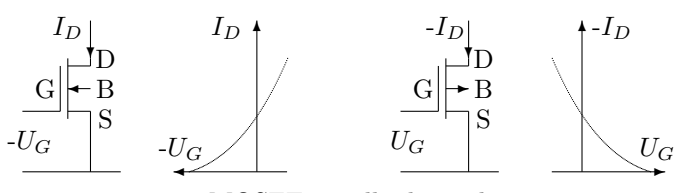

MOSFETs selbstleitend

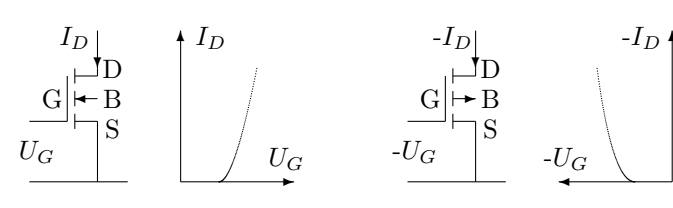

Bild fets

MOSFETs selbstsperrend

#### **1.7.3.6 Thyristoren**

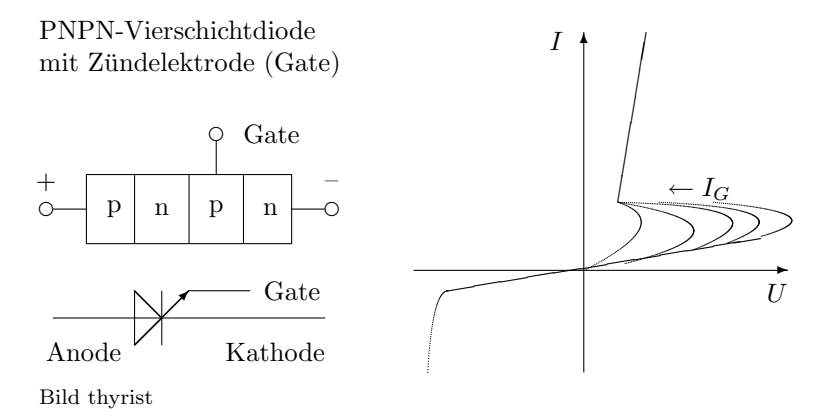

## **1.7.4 Operationsverstärker**

Typischerweise integrierte Halbleiterschaltungen

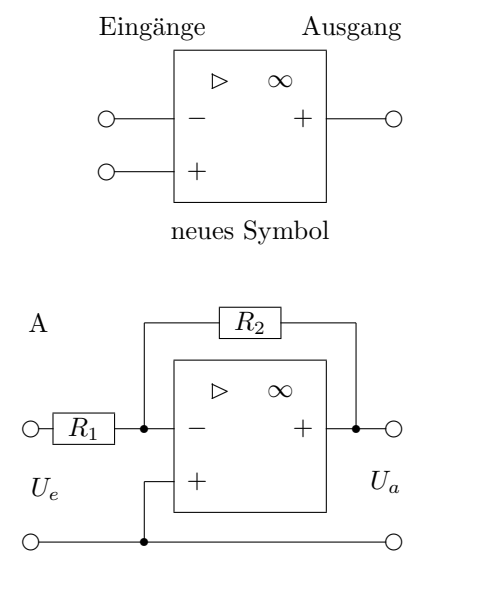

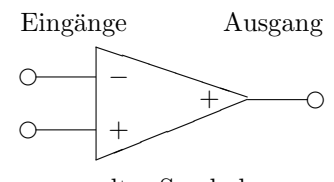

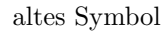

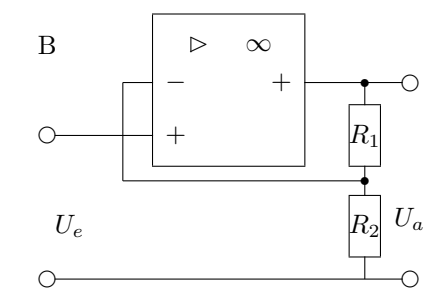

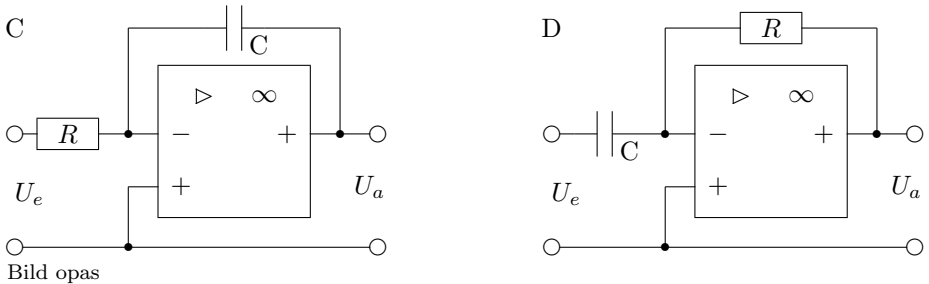

- 
- **A** Invertierender Verstärker:  $\frac{R_2}{R_1} \frac{A\beta}{1+A\beta} U_e \approx -\frac{R_2}{R_1} U_e$ mit Leerlaufverstärkung $A \approx \infty$ und Teilerfaktor $\beta = R_1/(R_1 + R_2)$ **B** Nichtinvertierender Verstärker:  $U_a = (1 + \frac{R_1}{R_2})U_e$ **C** Integrierender Verstärker:  $U_a = -\frac{1}{RC} \int_0^t U_e(t') dt'$
- **D** Differenzierender Verstärker:  $U_a = -RC \frac{dU_e}{dt}$

## **1.8 Magnetspeicher**

#### **1.8.1 Magnetkernspeicher**

**Ringkernspeicher** (Ferritkerne) ✻ B  $\frac{1}{\sqrt{1-\frac{1}{B_1}}}$ *B*<sup>1</sup>  $"1"$   $"0"$ I/2 ∆*U* I/2 ❅■❅ ✻  $\diagup$ ∆*B*<sup>1</sup>  $(I/2)$  $\mathbf{H}(\mathbf{I})$  $\triangle$  $\bigcirc$   $\bigcirc$  $\mathscr{A}$ ❅❅  $\hspace{0.1cm}\hspace{0.1cm}\hspace{0.1cm}\hspace{0.1cm}\hspace{0.1cm}\hspace{0.1cm}\hspace{0.1cm}\hspace{0.1cm}\hspace{0.1cm}\hspace{0.1cm}\hspace{0.1cm}\hspace{0.1cm}\hspace{0.1cm}\hspace{0.1cm}\hspace{0.1cm}\times$  $H_1$  $\overline{1}$  $\times$  $\times$ ✖✕ ✖✕  $\searrow$  /  $\searrow$  $\begin{array}{|c|c|c|c|c|}\n \quad & \quad \text{ } & \quad \text{ } & \quad \$ ¡  $\diagup$  $A$   $D$   $R/W$ ∆ $B_0$ <sup>+</sup> $\downarrow$ *B*<sup>0</sup> ❄

Bild n3p10c

Ferritring (Toroid), durch den 3 Drähte gefädelt sind, zur Adressierung (A), zur Datendarstellung (D) und zum Lesen (R). Die Speicherung erfolgt durch die Restmagnetisierung *B*0, *B*<sup>1</sup> (Remanenz), die in 2 verschiedene Richtungen zeigen kann. Die Hysteresekurve zeigt den stilisierten Verlauf der Magnetisierung B in Abhängigkeit vom äußeren Feld H, das durch die Ströme (I) in den Drähten A und D erzeugt wird. Die Auswahl (Adressierung) eines Kerns erfolgt dadurch, daß sich die Magnetfelder beider Ströme addieren müssen, um die kritische Feldstärke  $H_1$  zu erreichen.

Beim Lesen wird eine '0' geschrieben, so daß je nach Informationsinhalt ('0' oder '1') eine kleinere ( $\Delta B_0$ ) oder größere ( $\Delta B_1$ ) Flußänderung erzeugt wird, die im Lesedraht (R) einen entsprechenden Spannungsstoß induziert (destruktives Lesen). Anschließend müssen alle '1'-en neu geschrieben werden.

Beim Schreiben werden auch 2 Zyklen verwendet, je einer für die '0'-en und '1'-en.

## **1.8.2 Magnetplattenspeicher**

#### **Magnetische Aufzeichnung**

Beim Schreiben wird durch den Schreibstrom (I) ein Magnetfeld erzeugt, welches auf der Magnetschicht eine Magnetisierung (Φ) hinterläßt, deren Richtung die binäre Information repräsentiert.

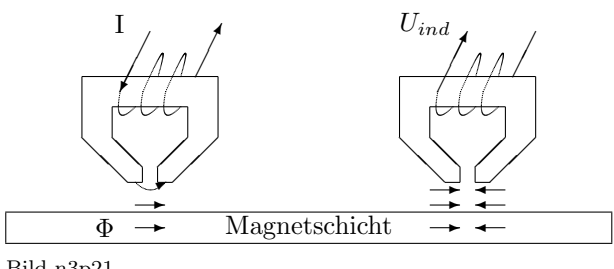

. .Beim Lesen wird an den Stellen, wo ein Flußwechsel in der Magnetschicht angetroffen wird, eine Induktionsspannung erzeugt  $(U_{ind} = d\Phi/dt).$ 

Bild n3p21

Für die Darstellung von Daten können unterschiedliche Verfahren eingesetzt werden (vgl. DIN 66010):

- Richtungsschrift, NRZ (non return to Zero): Flußwechsel bei Datenwechsel (s.u.)
- Richtungstaktschrift (phase encoding): positiver Flußwechsel bei "1", negativer bei "0" (u.U. werden zusätzliche Flußwechsel eingefügt).
- Wechselschrift (NRZ 1): Flußwechsel bei "1", kein Flußwechsel bei "0".
- Wechseltaktschrift: Flußwechsel für jedes Bit, zusätzlicher Flußwechsel bei "1".

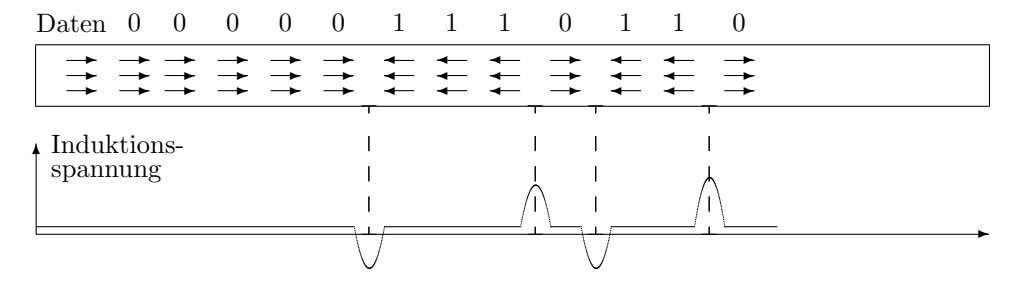

Bild n3p22

Die Darstellung in Richtungsschrift (NRZ) erweist als recht ungunstig, da beim ¨ Lesen langer Folgen von gleichartigen Bits kein Lesesignal erzeugt wird.

**Aufzeichnungsdichten** werden in Bits/mm, bits/inch (bpi) oder Bits/rad gemessen. In Deutschland werden Flußwechsel pro cm bzw. pro Zoll (1" = 2.54 cm) oder pro rad (1 *rad* = 55*.*6 *◦* , bzw. 1 Umdrehung = 2*π rad*) angegeben. Die Werte liegen zwischen 800 und 10000 bpi bzw. 5 bis 65 Kbit/rad.

Die (radiale) Dichte der Spuren wird in Spuren/cm bzw tracks/inch (tpi) gemessen.

Bei konstanter Aufzeichnungsrate (bits/s) erhält man eine konstante Aufzeichnungsdichte in bit/rad. Wegen der nach außen zunehmenden Radien auf einer Platte wird die lineare Aufzeichnungsdichte (bpi) nach außen abnehmen. d.h. die einzelnen Bits sind weniger dicht gepackt und damit auch weniger störanfällig.

#### **1.8.3 Magnetbandspeicher**

Die Aufzeichnung auf Magnetbänder erfolgt im Prinzip genau so wie bei Magnetplatten, allerdings werden auf einem Band oft mehrere Schreibspuren parallel aufgezeichnet; meist sind es 8 Daten- und eine Prüfspur (z.B. DIN 66015).

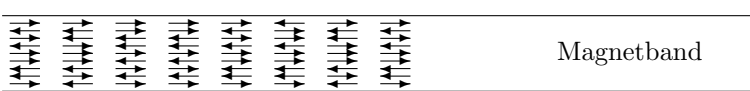

Bild n3p23

## **Kapitel 2**

# **Grundlagen der Halbleiterphysik**

## **2.1 Grundlagen der Atomphysik**

### **2.1.1 Das Bohr'sche Atommodell**

Drehimpulsquantelung der Hüllelektronen:  $\boxed{L_n = J * \omega = n \cdot \hbar}$ 

 $\hbar = h/2\pi = 1.05457266 \cdot 10^{-34}Js$ 

Umlaufbahnen:  $r_n = n^2 \cdot r_0$ 

Bohr'scher Radius (innerste Bahn des Wasserstoffatoms)  $r_0 = 0,529 \cdot 10^{-10}m$ Gesamtenergie  $(W_n = W_{kin} + W_{pot} = -\frac{1}{n^2} \frac{m_e e^4}{8 \epsilon_0^2 h^2}$  $\frac{m_e e^2}{8\epsilon_0^2 h^2}$  = negative Bindungsenergie Lichtquantenemmission:  $E = h \cdot \nu = W_2 - W_1$  (Linienspektren)

#### **2.1.2 Das Elektron**

Elementarladung:  $e = 1,6022 \cdot 10^{-19}$  Cb Elektronenmasse:  $m_e = 9, 11 \cdot 10^{-31}$  kg Eigendrehimpuls des Elektrons  $L = \frac{1}{2}\hbar$ Magnetisches Dipolmoment:  $\mu_e = 9.\overline{28} \cdot 10^{-24} J/T$ 

#### **2.1.3 Quantenzahlen**

 $Quantenzahlen = Zustandsgrößen der Atomelektronen$  $H$ auptquantenzahl n = Umlaufbahn nach Bohr Nebenquantenzahl l = Bahndrehimpuls  $0 \le l \le n-1$ Magnetquantenzahl m = Stellung des Magnetischen Moments  $0 \le m \le l - 1$ Spinquantenzahl s = Eigendrehimpuls des Elektrons  $s = \pm 1/2$ Gesamtdrehimpuls  $\vec{j} = \vec{l} + \vec{s}$ Pauli-Prinzip: In einem (atomaren) System müssen sich alle Elektronen in mindestens einer Quantenzahl unterscheiden.

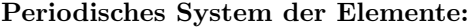

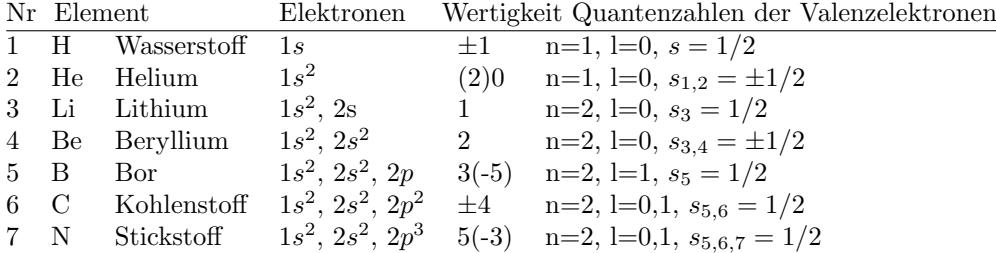

#### **2.1.4 Materiewellen**

Welle-Teilchen-Dualismus

Einstein (1905): Energie eines Lichtquants mit der Wellenlänge ( $\lambda = c/\nu$ )  $E = h\nu$ Einstein (1905): Masse eines Lichtquants (Photons) aus der Ruhenergie  $E = mc_0^2$ DeBroglie (1923): Wellenlänge eines bewegten Teilchens mit Impuls  $p = mv : \lambda = h/p$ (Nachweis: Beugung von Elektronen an Lochblende, Ruska *∼* 1950)

#### 2.1.5 Die Heisenbergsche Unschärferelation

Ortsunschärfe \* Impulsunschärfe  $\Delta x \cdot \Delta p \ge h/2\pi$  (Nachweis: Tunneleffekt) Dies gilt für alle Paare von physikalischen Größen, deren Produkt die Dimension (Maßeinheit) einer Wirkung (Energie \* Zeit) haben.

#### 2.1.6 Das Schrödinger'sche Atommodell

Aufenthaltswahrscheinlichkeit eines Teilchens (z.B. Atomhüllenelektron):  $|\Psi(x, y, z, t)|^2$ als Lösung der Schrödingergleichung (DGL):  $\frac{h^2}{8\pi^2 m} \Delta \Psi + (E - V(r)) \Psi = 0$ im Coulombpotential  $V(r)$ ; die Lösungen sind Eigenfunktionen nur für bestimmte, diskrete Energiewerte E(n) (Eigenwerte)

Z.B. alle s-Elektronen  $(1 = 0, d,h)$  kein Bahndrehimpuls) haben eine Kugelverteilung, die ihr Maximum im Zentrum, d.h. im Atomkern hat.

 $|\Psi_n^0(r)|^2 \sim n^{-3} e^{-x} \left[\sum_{m=0}^{n-1} {n \choose 1+m} \left(-\frac{2x}{m!}\right)^m\right]^2$  mit  $x = r/nr_0$ 

Die radialen Aufenthaltswahrscheinlichkeiten  $W_n(r) = 4\pi r^2 |\Psi_n^0|^2$  zeigen Maximalwerte etwa bei den Bohr'schen Bahnen *r<sup>n</sup>*

#### **2.1.7 Der Tunneleffekt**

Da alle (bewwgten) Teilchen durch Wellenfunktionen beschrieben werden können, die einen "exponentiellen Ausläufer" haben, reichen alle Teilchen (theoretisch) bis ins Unendliche, sie machen auch vor Hindernissen keinen Halt, sondern werden an solchen wie Wellen (total) reflektiert, bis auf einen exponetiell abklingenden Anteil, der in das Hindernis eindringt und auch wieder herauskommt, falls das Hindernis endlich dick ist. Anwendung im Tunnelelektronenmikroskop.

## 2.2 Festkörper

## 2.2.1 Das Bändermodell

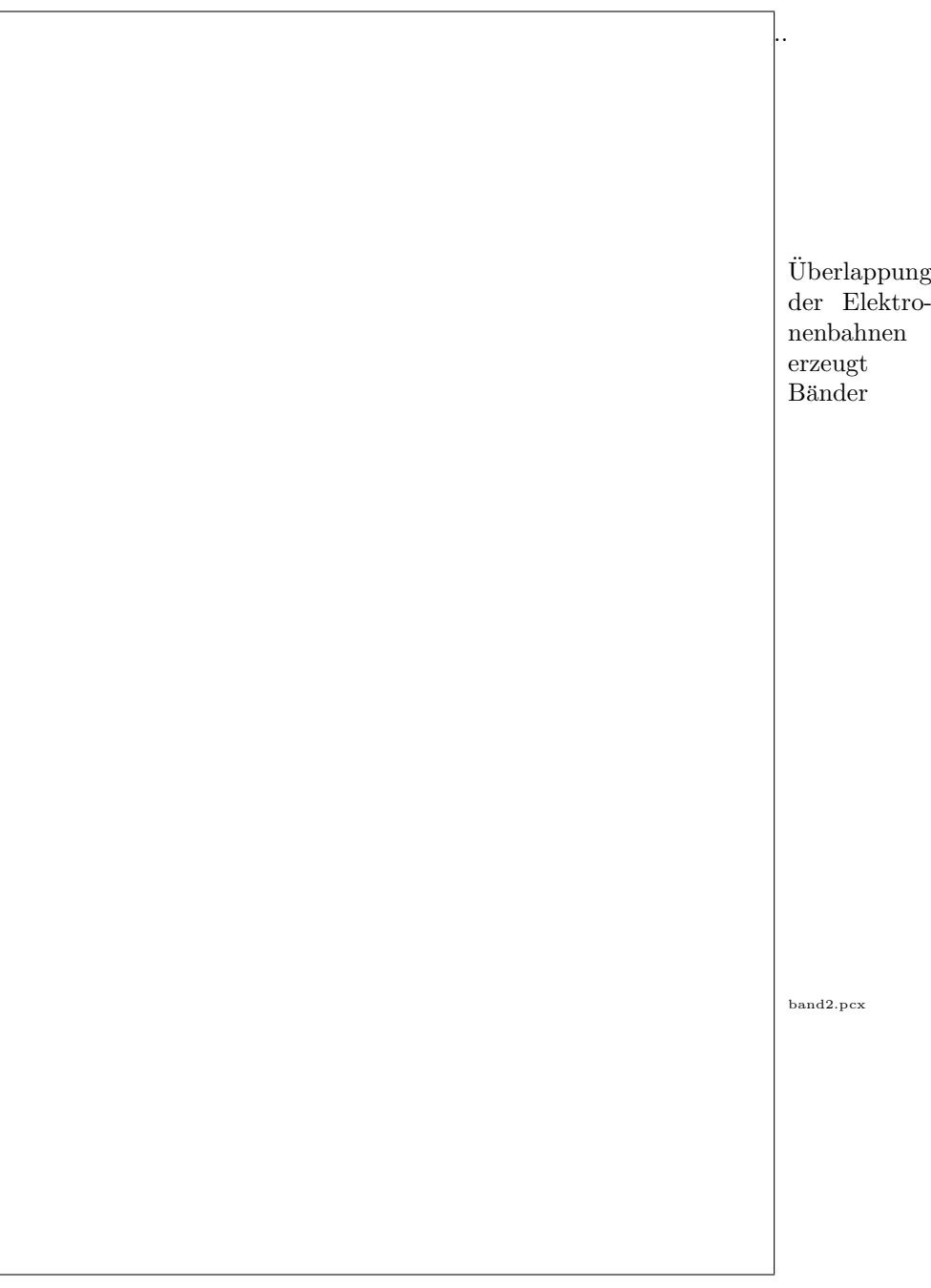

## **2.2.2 Kontaktpotentiale**

## **2.2.2.1 Metalle**

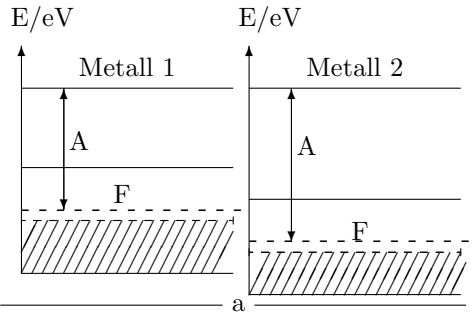

Bild b2p03a

Unterschiedliche Metalle haben unterschiedliche Austrittsarbeiten (A), Valenzbänder  $(V)$ , Leitungsbänder  $(L)$ und Fermikanten (F)

#### **2.2.2.2 Halbleiter**

Leitungsvorgänge in Halbleitern

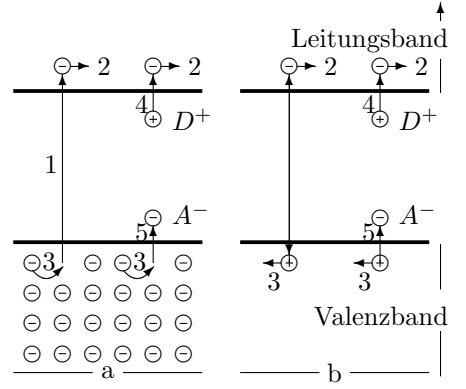

Bild b2p03c

- a) Elektronendarstellung;
- b) Elektron-Loch-Darstellung
- 1. Elektronenbefreiung (z.B. thermisch)
- 2. Elektronenwanderung (durch ein angelegtes elektrisches Feld)
- 3. Löcherwanderung
- 4. Elektronenabgabe durch Donator
- 5. Elektronenaufnahme (und Locherzeugung) durch Akzeptor

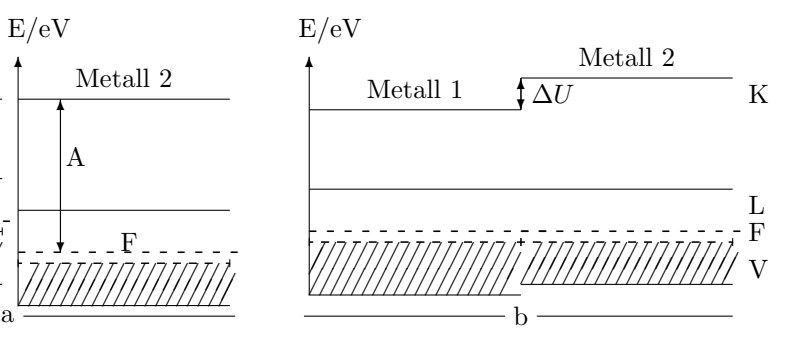

. .Bei Kontakt werden die Fermi-Niveaus angeglichen; es entsteht eine Potentialdifferenz (Kontaktspannung) ∆*U* wegen der unterschiedlichen Austrittsarbeiten

## . .**Sperrschicht am p-n-Ubergang ¨** (Halbleiterdiode)

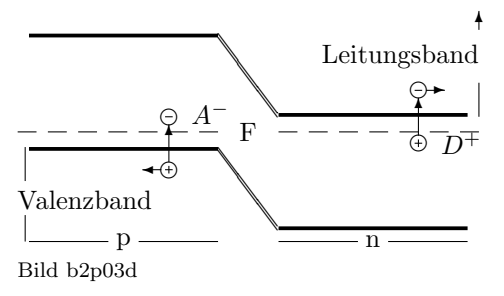

Durch die unterschiedlichen Fermi-Niveaus (F) in den unterschiedlich dotierten Bereichen entsteht eine innere Kontaktspannung, die durch eine äußere Spannung  $U<sub>S</sub>$  überwunden werden muß.

# **Inhaltsverzeichnis**

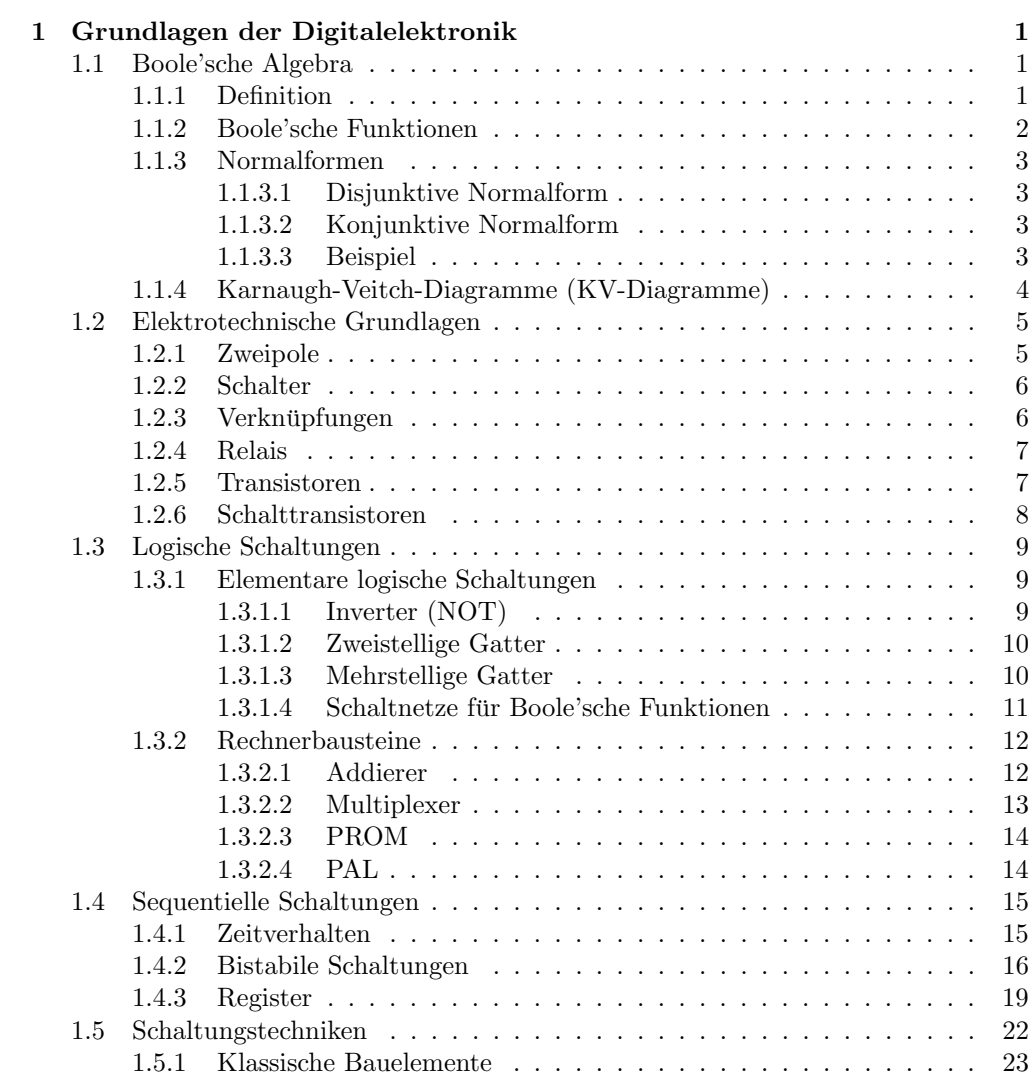

43

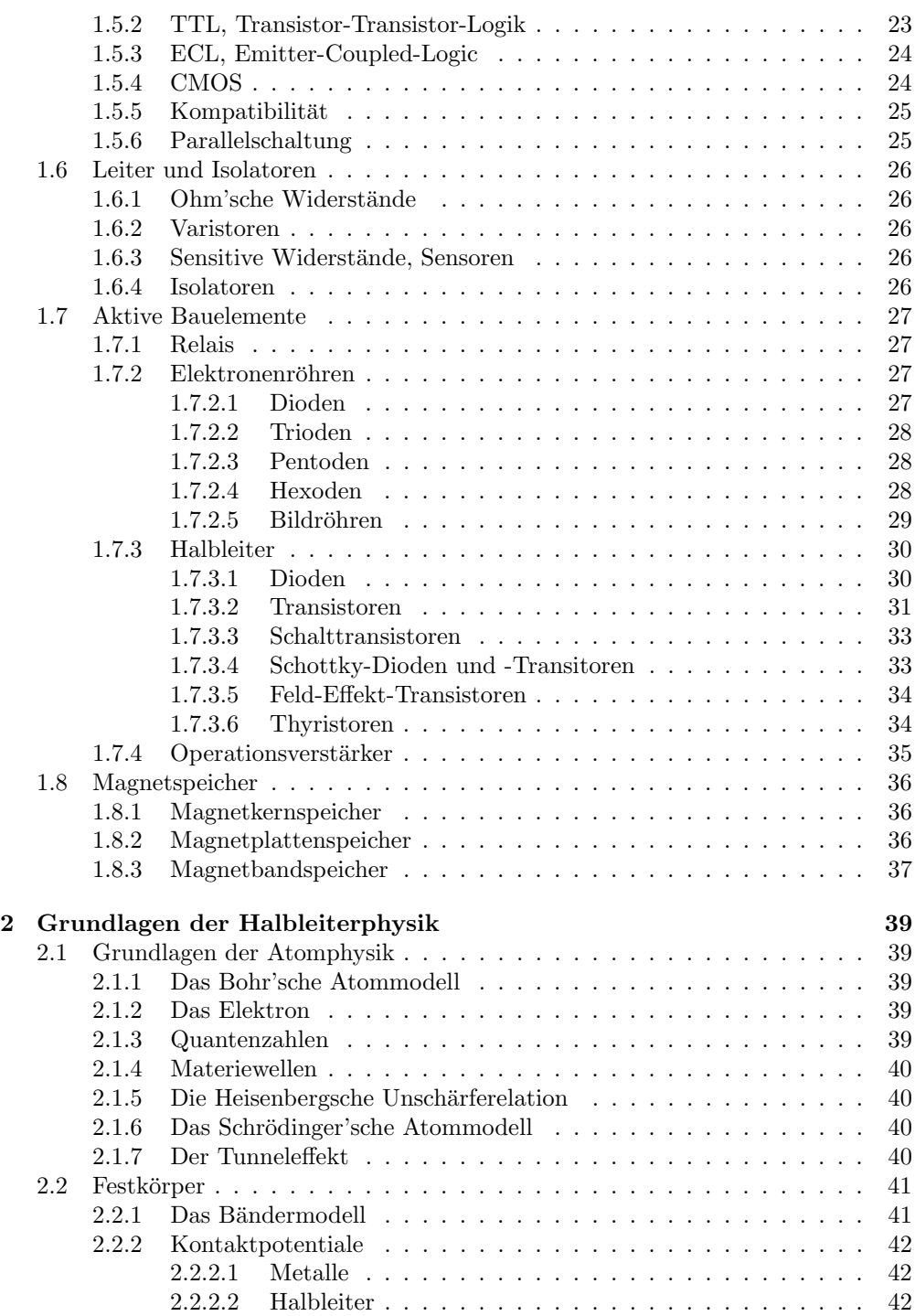